# ЖҰМЫС

Ò

Ō

 $\bullet$ 

◯

 $\overline{O}$ 

 *ОРЫНДАҒАН: АЙДЫНБЕКОВА АРУЖАН*

*ҚАБЫЛДАҒАН : АШИРБЕКОВА ЖАНСАЯ*

#### Зертханалық жұмыс 1

 $\overline{\bigcap}$ 

1. JRE ортасының жəне Java SE платформасының салыстырмалы сипаттамасын орындау, кесте түрінде рəсімдеу

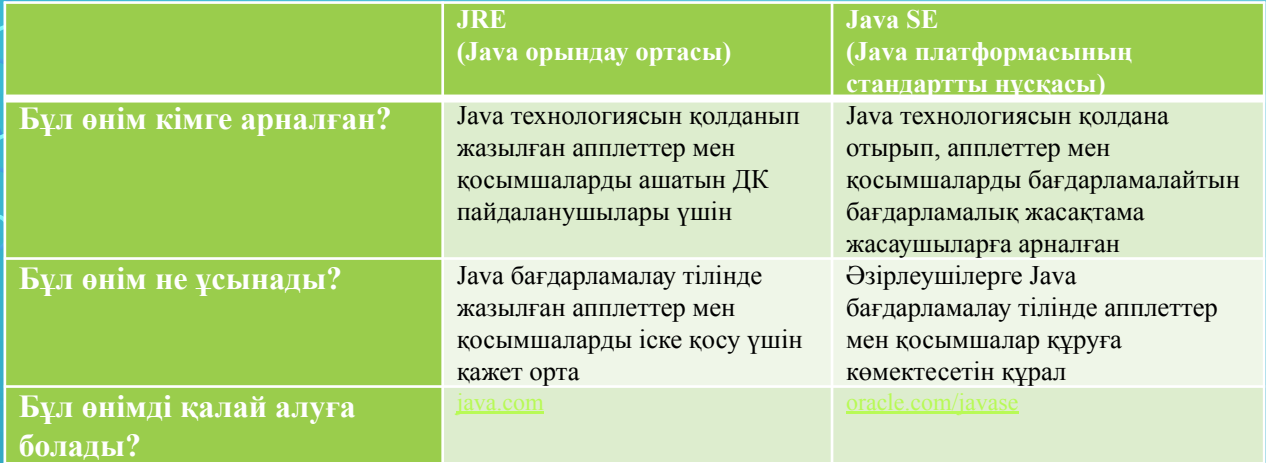

2. JRE ортасының жəне JDK пакетінің салыстырмалы сипаттамасын орындау, кесте түрінде рəсімдеу

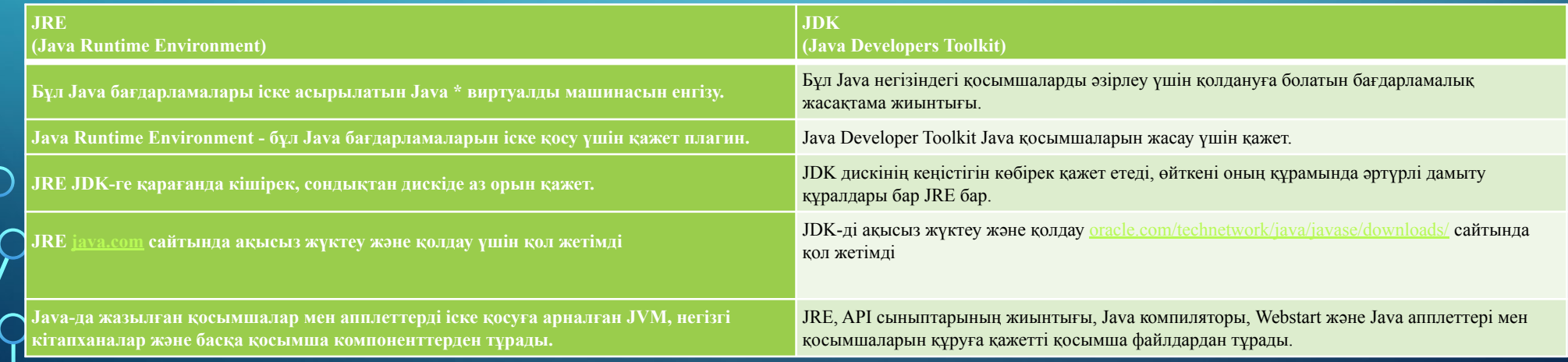

# 3. Java Enterprise Edition (Java EE) дегеніміз не? Ақпараттық хабарлама түрінде рəсімдеу.

Java EE - бұл веб-қосымшаларды интерактивті түрде дамыту, құру жəне орналастыру үшін платформадан тəуелді, Java негізіндегі орта. Java EE құрамында бірнеше Java Standard Edition (Java SE) компоненттері бар. Java EE платформасы көп деңгейлі веб-қосымшаларды дамытуға мүмкіндік беретін қызметтер, API жəне хаттамалар жиынтығынан тұрады.

Java EE стандартталған, қайта пайдалануға болатын модульдік компоненттерді құруға мүмкіндік беру жəне бағдарламалаудың көптеген қолданбалы аспектілерімен автоматты түрде жұмыс істеу деңгейін қолдау арқылы бағдарламалық жасақтаманы əзірлеуді жеңілдетеді жəне бағдарламалауға қажеттілікті азайтады.

Егер сіз бағдарлама қосымшасын жасаушы болсаңыз, сізге Java EE ортасы қажет. Кəсіпорын əзірлеушілеріне Java EE қажет, себебі үлестірілген бизнес қосымшаларын құру оңай мəселе емес. Олар тек бизнес-логиканы құруға бағытталатын жəне таратылған транзакция объектілері, хабарлама орталықтандырылған орта бағдарламалық жасақтама, ат қою жəне каталог қызметтері Сияқты сенімді кәсіпорын деңгейіндегі қызметтердің толық жиынтығын қамтамасыз ете алатын жоғар өнімді шешімді қажет етеді.

## 1. *NetBeans* ортасын орнатуды орындау

Java SE Development Kit (JDK) 8 NetBeans IDE орнату үшін қажет.JDK 8 соңғы

 $\sim$  жаңартуын http://www.oracle.com/technetwork/java/javase/downloads сайтынан жүктеуге болады .

## 2.Java платформасын орнатуды орындау

 $\sum$ 

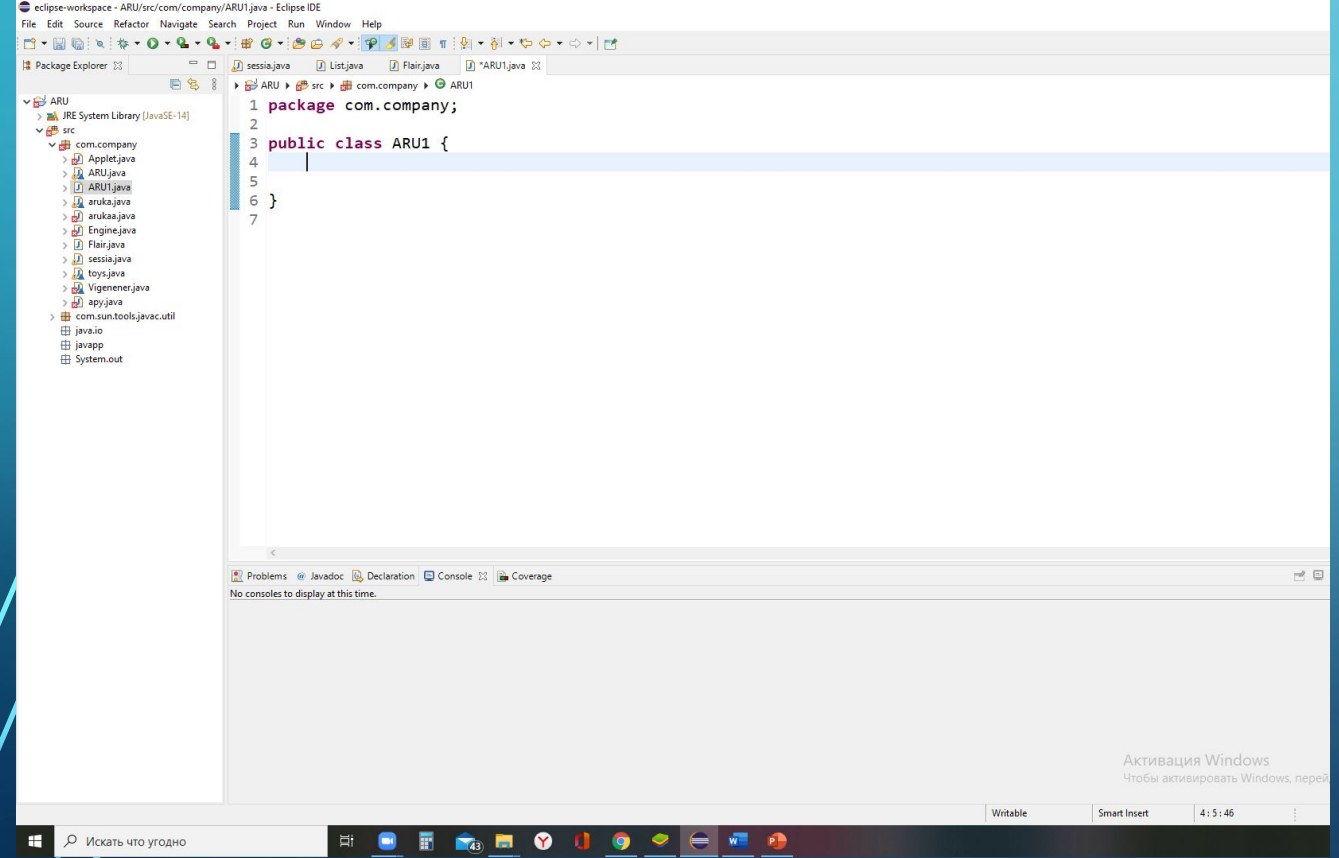

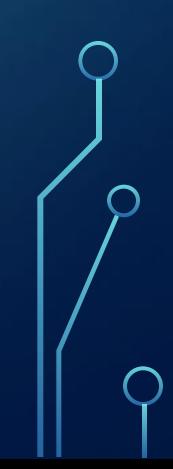

Java тілінде арифметикалық өрнектерді жазу.

$$
3^{1,04} \cdot \cos 3 + \arcsin \frac{\sqrt{3}}{2} + 3^{-3} \cdot ctg\sqrt[3]{5}
$$
  
\n
$$
\sqrt[3]{2,334} \cdot \sin^3 1,75 + \frac{5,6 \cdot 10^{-7} + 343}{8,136^2} + arctg^2 2,5 + \frac{45}{12}
$$
  
\n
$$
\frac{19^3 \cdot 0,6}{0,66} - 3,7 \cdot 10^4 + \sqrt[6]{39,88} + e^3 \sin^2 1,95 + \frac{107}{6}
$$

$$
\frac{\partial}{\partial\rho}
$$

∩

File Edit Source Refactor Navigate Search Project Run Window Help

 $\Box$  $\times$ 

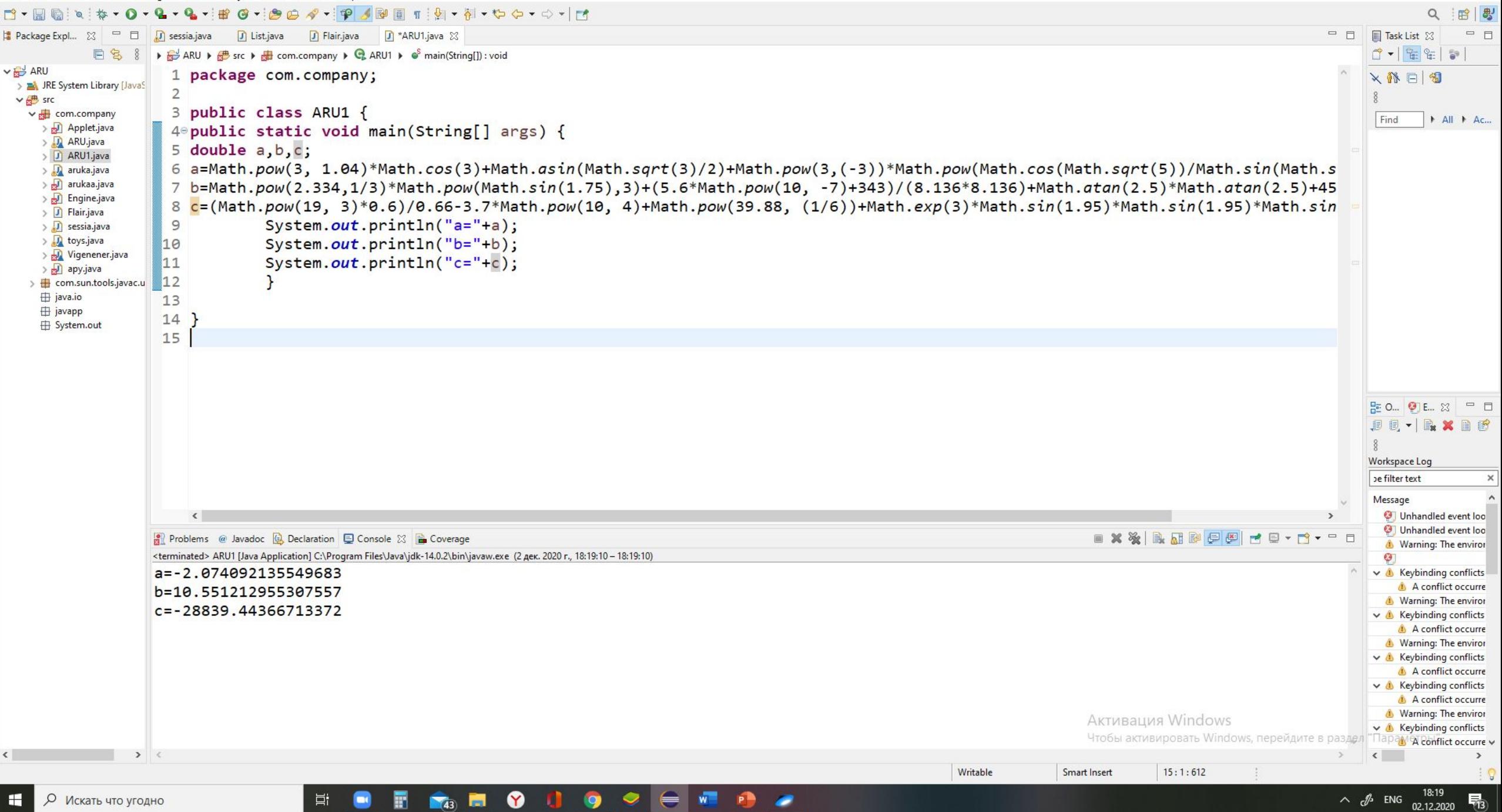

File Edit Source Refactor Navigate Search Project Run Window Help

 $\Box$  $\times$ 

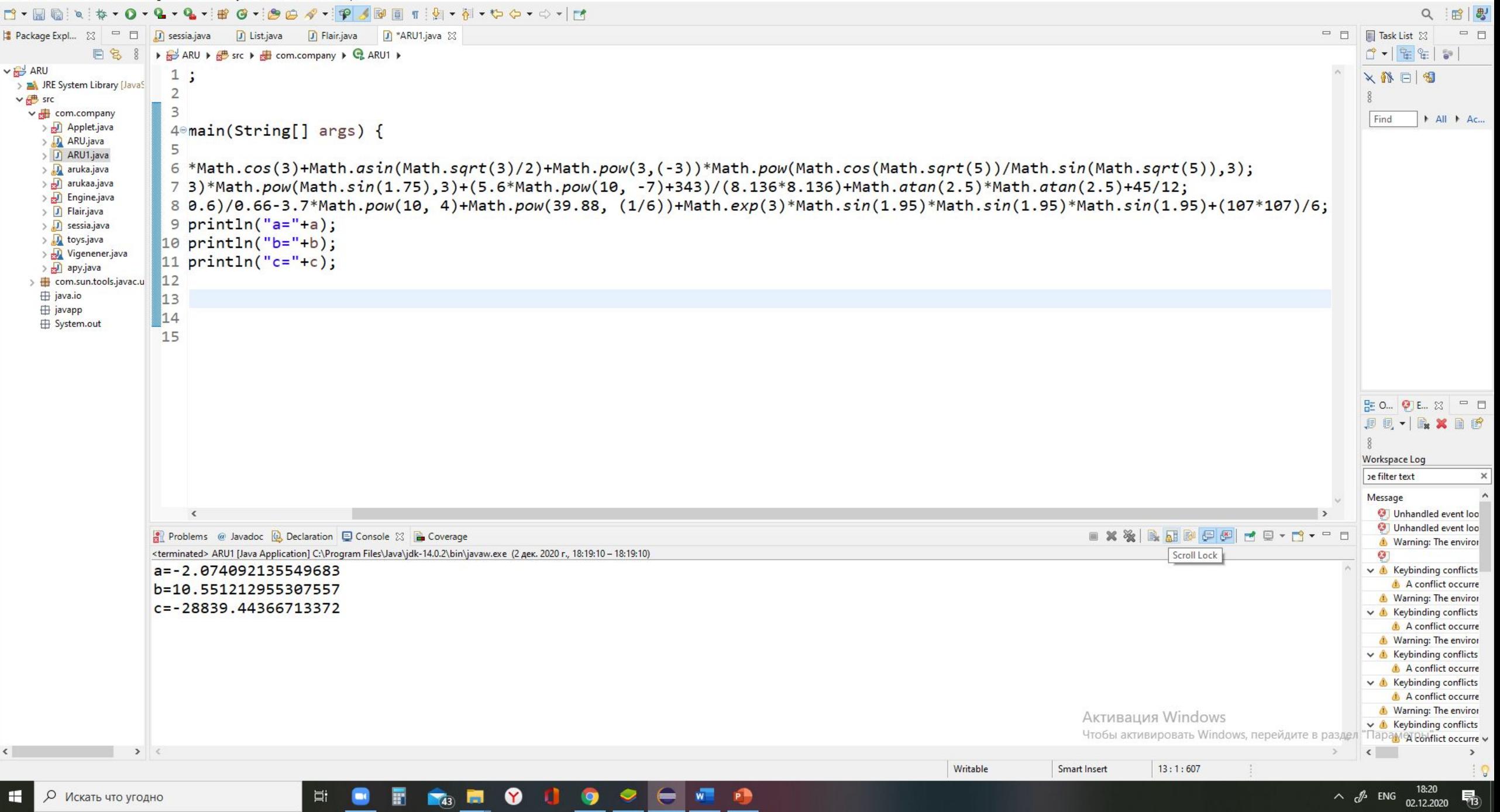

## **Зертханалық жұмыс №4**

 $\frac{1}{x^2}$ 

Java тілінде стандартты емес функцияларды жазу.

$$
\left|\frac{x^2 - t g^3 x}{\pi + l g^5 x}\right| - \left|\sqrt[5]{\arccos e c^3 1,86x - \frac{3}{8} x^3}\right|
$$
  

$$
\left|\sqrt[3]{ctg^2 3x + \log_3^2 (x+1)^4} - \frac{(3,95e^{x+1} + 8)}{arcctg^4 x^2 - 4}\right|
$$

$$
\frac{b-a^{2}}{x^{2}} - \frac{a-\cos^{3} x^{4}}{2-0.7x^{2}} + \sqrt[3]{\frac{3}{x} + \sqrt[4]{x}}
$$
  

File Edit Source Refactor Navigate Search Project Run Window Help **SPETILITY**  $\mathbf G$  $Q$ 12 出  $\Box$   $\Box$  Task List  $\%$  $=$   $\Box$ Package Expl... 23  $\sqrt{ }$  sessia.java  $\Box$  List.java **J** Flair.java **J** \*ARU1.java 23 日 日名 8 ▶ and ARU ▶ as src ▶ all com.company ▶ Q ARU1 ▶ of main(String[]) : void  $1 - 2 - 3$  $\vee$   $\rightarrow$  ARU 1 package com.company; ×静日图 > M JRE System Library [Javas]  $\overline{2}$  $\vee$   $\bigoplus$  src 3 public class ARU1 { v de com.company Find  $||A|| ||$   $||A||$ > N Applet.java 4<sup>e</sup> public static void main(String[] args) { > D ARU.java 5 double  $a, b, c, x=4$ ; > J ARU1.java 6 > Ja aruka.java > D arukaa.java 7 a=Math.abs(x\*x-Math.pow(Math.tan(x), 3))/(3.14+Math.pow(Math.Log10(x), 5))-Math.pow(Math.abs((Math.asin(1.86\*(1/x))-(3/8)\* > D Engine.java 8 b=Math.pow(Math.pow(Math.cos(3\*x)/Math.sin(3\*x),2)+Math.pow(Math.Log(Math.pow((x+1), 4)/Math.Log(3)),2),1/3) -(Math.pow((3  $\sum$  Flair.java 9 c=((b-a\*a)/(x\*x)-(a-Math.pow(Math.cos(Math.pow(x, 4)),3))/(2-0.7\*x\*x))/(Math.pow(Math.cos(x\*x)/Math.sin(x\*x), 3)-2\*Math.po > J sessia.java > D toys.java 10 System.out.println("a="+a); > Nigenener.java 11 System.out.println("b="+b); > apy.java 12 System.out.println("c="+c); > Dem.sun.tools.javac.u H java.io  $13 \;$ **⊞** javapp 14 System.out  $15$  } 16 B= 0... ◎ E... ※ □ □ **JU-BXDB** Workspace Log be filter text Message  $\langle$ **O** Unhandled event loo O Unhandled event loo AXXBRPPPC-C-C-Problems @ Javadoc @ Declaration D Console & 2 Coverage Warning: The enviror <terminated> ARU1 [Java Application] C:\Program Files\Java\jdk-14.0.2\bin\javaw.exe (2 дек. 2020 г., 20:40:08 - 20:40:09) a=3.4881688245201845  $\vee$  & Keybinding conflicts A conflict occurre b=-1.3823121331530232E13 **A** Warning: The enviror c=-2.764172155143925E10  $\vee$  A Keybinding conflicts A conflict occurre Warning: The enviror ↓ A Keybinding conflicts A conflict occurre  $\vee$  & Keybinding conflicts A conflict occurre Warning: The enviror Активация Windows

**RB** 

 $W$ 

 $\bullet$ 

 $\bullet$ 

局

 $\sqrt{43}$ 

雷

目:

О Искать что угодно

eclipse-workspace - ARU/src/com/company/ARU1.java - Eclipse IDE

 $\sim$   $\ell^{6}$  ENG  $^{20:40}_{02.12.2020}$ 

Чтобы активировать Windows, перейдите

 $6:1:106$ 

Writable

Smart Insert

 $\vee$  **A** Keybinding conflicts

A conflict occurre

 $\rightarrow$ 

昂

 $\begin{matrix} \Box \quad \quad \times \quad \quad \end{matrix}$ 

a=Math.*abs(x\*x-Math.pow(Math.tan(x), 3))/(3.14+Math.pow(Math.log10(x), 5))-Math.pow(Math.abs((Math.atan(1.86\*(1/x))-(3/8)\*x\*x\*x)),1/5);* b=Math.*pow(Math.pow(Math.cos(3\*x)/Math.sin(3\*x),2)+Math.pow(Math.log(Math.pow((x+1), 4)/Math.log(3)),2),1/3) -(Math.pow((3.95\*Math.exp(x+1)+8),3))/(Math.pow(Math.atan((1/x)\*(1/x)),4));* c=((b-a\*a)/(x\*x)-(a-Math.*pow(Math.cos(Math.pow(x, 4)),3))/(2-0.7\*x\*x))/(Math.pow(Math.cos(x\*x)/Math.sin(x\*x), 3)-2\*Math.pow(Math.atan(3\*(Math.sqrt(x\*x-1))),3)+Math.pow((Math.pow(x, 1/3)+Math.pow(x, 1/4))/(Math.pow(Math.atan(x), 1/3)+Math.pow(Math.tan(x\*x), 3/4)), 1/3));*

1. Дөңгелектің ауданын есептеуге қажетті айнымалыларды сипаттаңыз.

 $\sum$ 

- 2. Цилиндр бетінің ауданын жəне көлемін есептеуге қажетті айнымалыларды сипаттаңыз.
- 3. Бірнеше дәптер, қарындаш және сызғыштан тұратын сатып алынған заттың бағасын есептеуге қажетті $\circ$ айнымалыларды сипаттаңыз.

#### Help

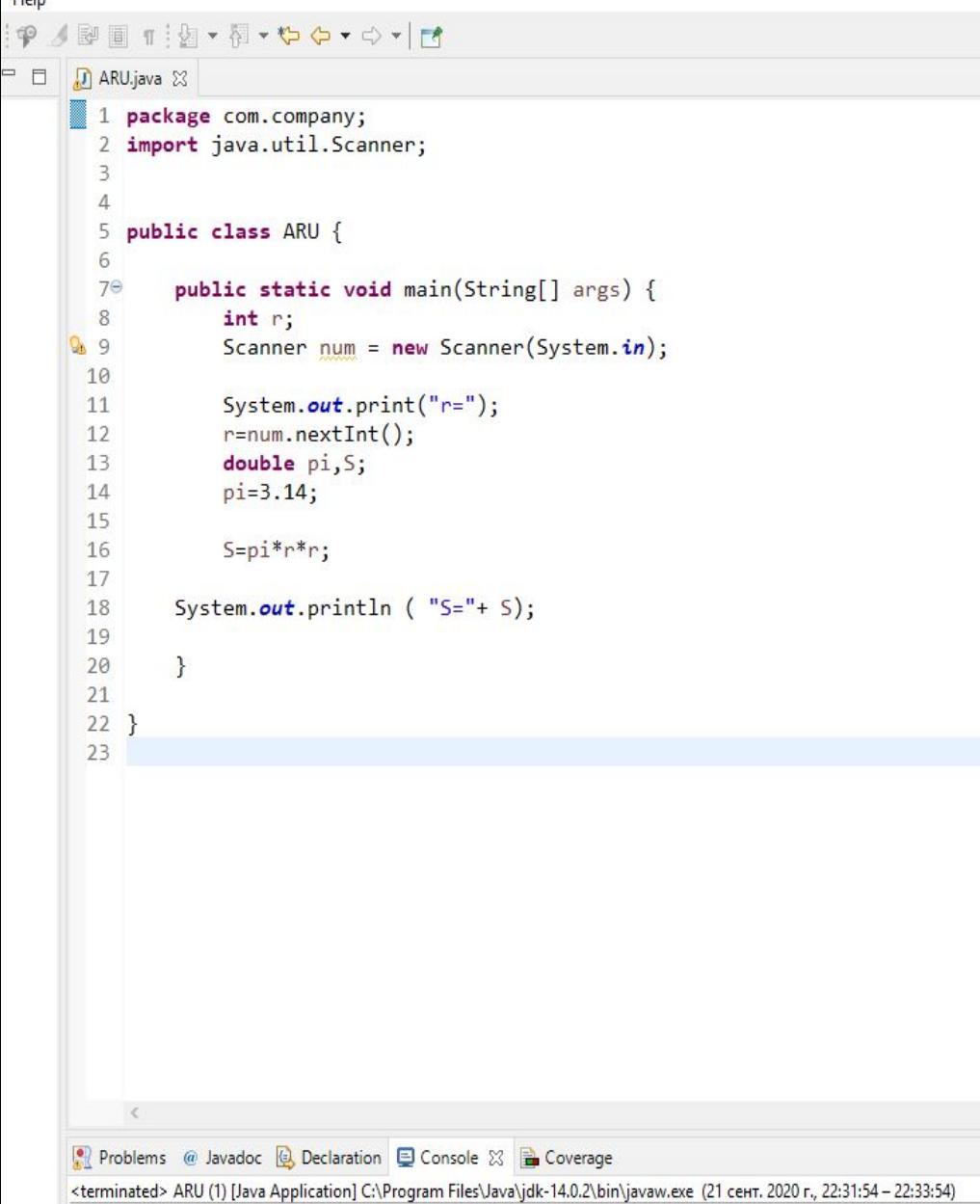

 $r=6$ S=113.03999999999999

#### Help PARTI : D-W-D-O-O-IN 日 D ARU.java 23 1 package com.company; 2 import java.util.Scanner;  $\overline{3}$  $\overline{4}$ 5 public class ARU { 6 public static void main(String[] args) {  $7\Theta$ int r,h; 8 Scanner num = new Scanner(System.in);  $\overline{9}$  $30<sup>10</sup>$  $\mathbb{I}11$ System.out.print("r=");  $\mathbb{Z}_{12}$  $h=num.nextInt();$ 13 System.out.print("h=");  $\mathbb{Z}14$  $r = num.nextInt();$  $\overline{\mathbb{1}}$ 15 double pi, S, V; 16  $pi=3.14;$  $S = 2 * pi * r * (r + h)$ ;  $\mathbb{Z}$ 17 System.out.println ( "цилиндр ауданы: S="+ S);  $\mathbb{R}$ 18  $\mathbb{Z}_{19}$  $V = pi*rk*h;$ 20  $\mathbb{Z}$ 21 System.out.println ( "цилиндр колеми:V="+ V);  $\mathbb{Z}$ 22 23  $\rightarrow$ 24  $25$  } 26 Problems @ Javadoc & Declaration D Console & B Coverage <terminated> ARU (1) [Java Application] C:\Program Files\Java\jdk-14.0.2\bin\javaw.exe (21 сент. 2  $r=5$  $h=6$ цилиндр ауданы: S=414.48 цилиндр колеми: V=565.1999999999999

```
Help
            SPETIDITETY
         \bulletD ARU.java 23
          \Box\bigcap1 package com.company;
                 2 import java.util.Scanner;
                 \overline{3}\overline{4}public class ARU5
                 6
                70public static void main(String[] args) {
                 8
                             int dap, kar, syz, baga;
                 9
                             Scanner num = new Scanner(System.in);
               10
               \overline{11}System.out.print("dap=");
               12
                             dap=num.nextInt();
               13
                             System.out.print("kar=");
               14
                             kar=num.nextInt();
               \overline{\mathbb{1}}15
               16
                             System.out.print("syz=");
               17
                             syz = num.nextInt();18
               19
                             baga=dap*15+kar*15*+syz*30;
               20
               21
               22
                        System.out.println ( "багасы:"+ baga);
               23
               24
                        \mathcal{F}25
              26 }
               27
              Problems @ Javadoc & Declaration @ Console & B Coverage
              <terminated> ARU (1) [Java Application] C:\Program Files\Java\jdk-14.0.2\bin\javaw.exe (21 ceнт. 2020 г., 2
              dap=20kar = 20syz=2багасы: 18300
```
 $\bigcap$ 

 $\circ$ 

 $\bigcap$ 

 $\bigcap$ 

1. Айнымалылармен жұмыс. А1, А2 айнымалысы қолданылады. А1-ге 1024 мəні меншіктеледі.Ал А2-ге А1/2 меншіктеледі. Программа кодын жазыңыз.

2. int жəне double арасындағы айырмашалықты байқау. Х айнымалысына 10 мəні меншіктеледі. Ал у айнымалысына 10.0 мəні меншіктеледі. х/4 жəне у/4 нəтижесін шығар.

3. *Келесі формулалар үшін сызықтық құрылым бағдарламасын құру*

x, y, z берілген. Есептеу керек a, b, егер:

$$
a = \frac{\sqrt{|x-1|} - \sqrt{|y|}}{1 + \frac{x^2}{2} + \frac{y^2}{4}}
$$
  

$$
\oint \phi = x(arctg(z) + y)
$$

 $\sum_{i=1}^{n}$ 

 $\bigcap$ 

 $\bigcirc$ 

```
A HNUJava 25
  1 package com.company;
  2 import java.util.Scanner;
  3
  4
     public class ARU {
  5
  6
          public static void main(String[] args) {
  7⊝
                int A1, A2;8
                A1 = 1024;9
 10
                A2 = A1/2;System.out.print(A2);
11
12\mathbb{1}3
1415
16
           ł
1718
    \mathbf{R}19
Problems @ Javadoc & Declaration D Console & B Coverage
                                                                  \infty<terminated> ARU (1) [Java Application] C:\Program Files\Java\jdk-14.0.2\bin\javaw.exe (30 сент. 20
```
 $\sum$ 

512

```
package com.company;
   T
     import java.util.Scanner;
2s 2
   3
   \Deltapublic class ARU {
   5
  6
  7<sup>°</sup>public static void main(String[] args) {
  8
                int X, a;9
                X = 10;
 10a = X/4;11
                System.out.println( a);
 12
                double Y, b;
 13Y = 10.0;b = Y/4;1415
 16
      System.out.println(b);
 17
18
          }
 19
 20
    \rightarrow21Problems @ Javadoc & Declaration D Console & B Coverage
<terminated> ARU (1) [Java Application] C:\Program Files\Java\jdk-14.0.2\bin\javaw.exe (30 cent. 202
\overline{2}2.5Активация Winc
```
 $\bigcap$ 

 $\Box$  $\times$ eclipse-workspace - ARU/src/com/company/ARU1.java - Eclipse IDE File Edit Source Refactor Navigate Search Project Run Window Help PARTIS NOOT N - Ha  $G - P$  $\mathfrak{S}$  $Q$ 田忠 □ □ ■ Task List ※  $=$   $\Box$ <mark>#</mark> Package Expl... ⊠ □  $\Box$  $\sqrt{ }$  sessia.java  $\Box$  List.java **J** Flair.java J ARU1.java 23 0-8-日名 8 ▶ and ARU ▶ all src ▶ all com.company ▶ Q ARU1 ▶ of main(String[]) : void  $\vee$   $\frac{1}{2}$  ARU 1 package com.company; ×静日图 > M JRE System Library [JavaS]  $\overline{2}$  $\vee$   $\frac{1}{2}$  src 3 public class ARU1 { v de com.company Find All + Ac... > N Applet.java 4<sup>e</sup> public static void main(String[] args) { > D ARU.java 5 double  $a, b, x=4, y=-4.2, z=5.5;$ > J ARU1.java 6 a=(Math.sqrt(Math.abs(x-1))-Math.sqrt(Math.abs(y)))/(1+(x\*x)/2+(y\*y)/4); > Ja aruka.java > D arukaa.java  $7 b=x*(Math.atan(z)+y);$ > D Engine.java 8 System.out.println("a="+a);  $\sum$  Flair.java 9 System.out.println("b="+b); > J sessia.java > b toys.java  $10$  } > Nigenener.java  $11$ > apy.java  $12$  } > **H** com.sun.tools.javac.u **⊞** java.io  $13$ *⊞* javapp System.out № 0. 9 E. 8 = □ **JU-BXDB** Workspace Log be filter text Message Unhandled event loo Unhandled event loo **BXXBRPPPF9-1** Problems @ Javadoc (c) Declaration | Console & | Coverage Warning: The enviror <terminated> ARU1 [Java Application] C:\Program Files\Java\jdk-14.0.2\bin\javaw.exe (2 дек. 2020 г., 21:05:52 - 21:05:53) 64 a=-0.02366438073251623 ↓ △ Keybinding conflicts A conflict occurre b=-11.236228691990327 Warning: The enviror  $\vee$  **A** Keybinding conflicts A conflict occurre Warning: The enviror ↓ A Keybinding conflicts A conflict occurre  $\vee$  & Keybinding conflicts A conflict occurre Warning: The enviror Активация Windows  $\vee$  **A** Keybinding conflicts Чтобы активировать Windows, перейдите A conflict occurre

 $\frac{1}{\sqrt{43}}$ 

耳

 $\blacksquare$ 

尉

 $\bullet$ 

**O** 

 $\bullet \in \mathbb{R}$ 

 $\bullet$ 

Writable

**Smart Insert** 

 $9:28:270$ 

 $\langle$ 

 $\sim$   $\phi$  ENG  $^{21:06}_{02,12,2020}$ 

 $\,$ 

【

О Искать что угодно

*Келесі формулалар үшін тармақталатын құрылым бағдарламасын құру*

$$
F = \begin{cases} \frac{a^2 + b^2}{3\sqrt{a\sqrt{b+1}}} + |a-b| & \text{erep b>a} \\ \frac{a \cdot b}{a \cdot b} \cdot b = (x+y)^{y} \\ \frac{b}{a \cdot b} \cdot b = (x+y)^{y} \\ \frac{c}{b \cdot b} \cdot b = (x+y)^{y} \\ \frac{c}{b \cdot b} \cdot b = (x+y)^{y} \\ \frac{d}{b \cdot b} \cdot b = (x+y)^{y} \\ \frac{d}{c \cdot b} \cdot b = (x+y)^{y} \\ \frac{d}{d \cdot b} \cdot b = (x+y)^{y} \\ \frac{d}{d \cdot b} \cdot b = (x+y)^{y} \\ \frac{d}{
$$

$$
\sum_{a=0}^{\infty} \frac{|a| + |b| - |ab|^{2.75}}{a^3 - b^3} + n \cdot k
$$
\n
$$
\sum_{a=0}^{\infty} \frac{a^3 - b^3}{a^3 + b^3} + n \cdot k
$$
\n
$$
\sum_{a=0}^{\infty} \frac{a^3 - b^3}{a^3 + b^3} + n \cdot k
$$
\n
$$
\sum_{a=0}^{\infty} \frac{a^3 - b^3}{a^3 + b^3} + n \cdot k
$$
\n
$$
\sum_{a=0}^{\infty} \frac{a^3 - b^3}{a^3 + b^3} + n \cdot k
$$
\n
$$
\sum_{a=0}^{\infty} \frac{a^3 - b^3}{a^3 + b^3} + n \cdot k
$$
\n
$$
\sum_{a=0}^{\infty} \frac{a^3 - b^3}{a^3 + b^3} + n \cdot k
$$
\n
$$
\sum_{a=0}^{\infty} \frac{a^3 - b^3}{a^3 + b^3} + n \cdot k
$$
\n
$$
\sum_{a=0}^{\infty} \frac{a^3 - b^3}{a^3 + b^3} + n \cdot k
$$
\n
$$
\sum_{a=0}^{\infty} \frac{a^3 - b^3}{a^3 + b^3} + n \cdot k
$$
\n
$$
\sum_{a=0}^{\infty} \frac{a^3 - b^3}{a^3 + b^3} + n \cdot k
$$
\n
$$
\sum_{a=0}^{\infty} \frac{a^3 - b^3}{a^3 + b^3} + n \cdot k
$$
\n
$$
\sum_{a=0}^{\infty} \frac{a^3 - b^3}{a^3 + b^3} + n \cdot k
$$
\n
$$
\sum_{a=0}^{\infty} \frac{a^3 - b^3}{a^3 + b^3} + n \cdot k
$$
\n
$$
\sum_{a=0}^{\infty} \frac{a^3 - b^3}{a^3 + b^3} + n \cdot k
$$
\n
$$
\sum_{a=0}^{\infty} \frac{a^3 - b^3}{a^3 + b^3} + n \cdot k
$$
\n
$$
\sum_{a=0}^{\infty} \frac{a^3 - b^3}{a^3 + b^3}
$$

File Edit Source Refactor Navigate Search Project Run Window Help

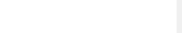

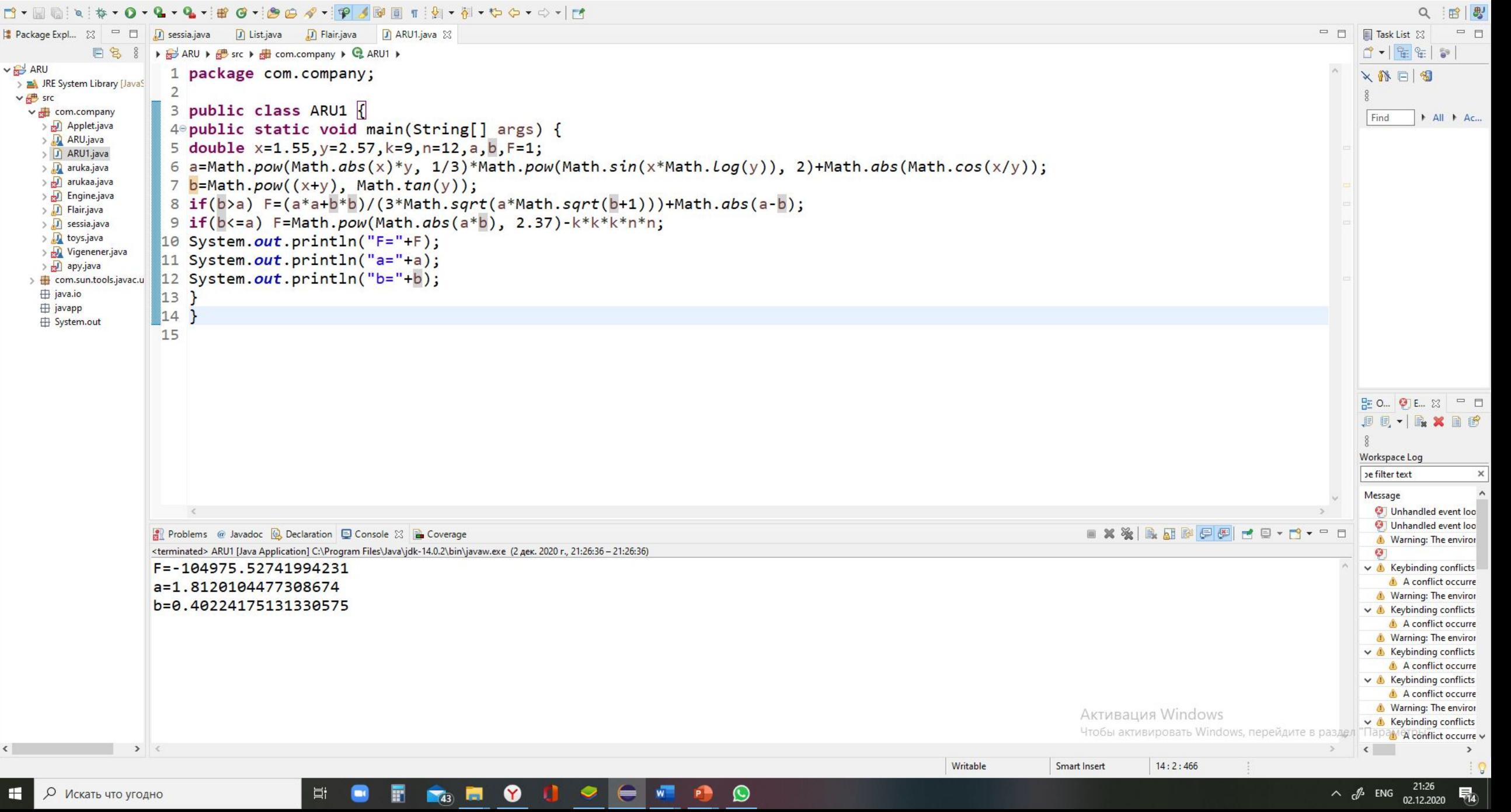

File Edit Source Refactor Navigate Search Project Run Window Help

 $\Box$  $\times$ 

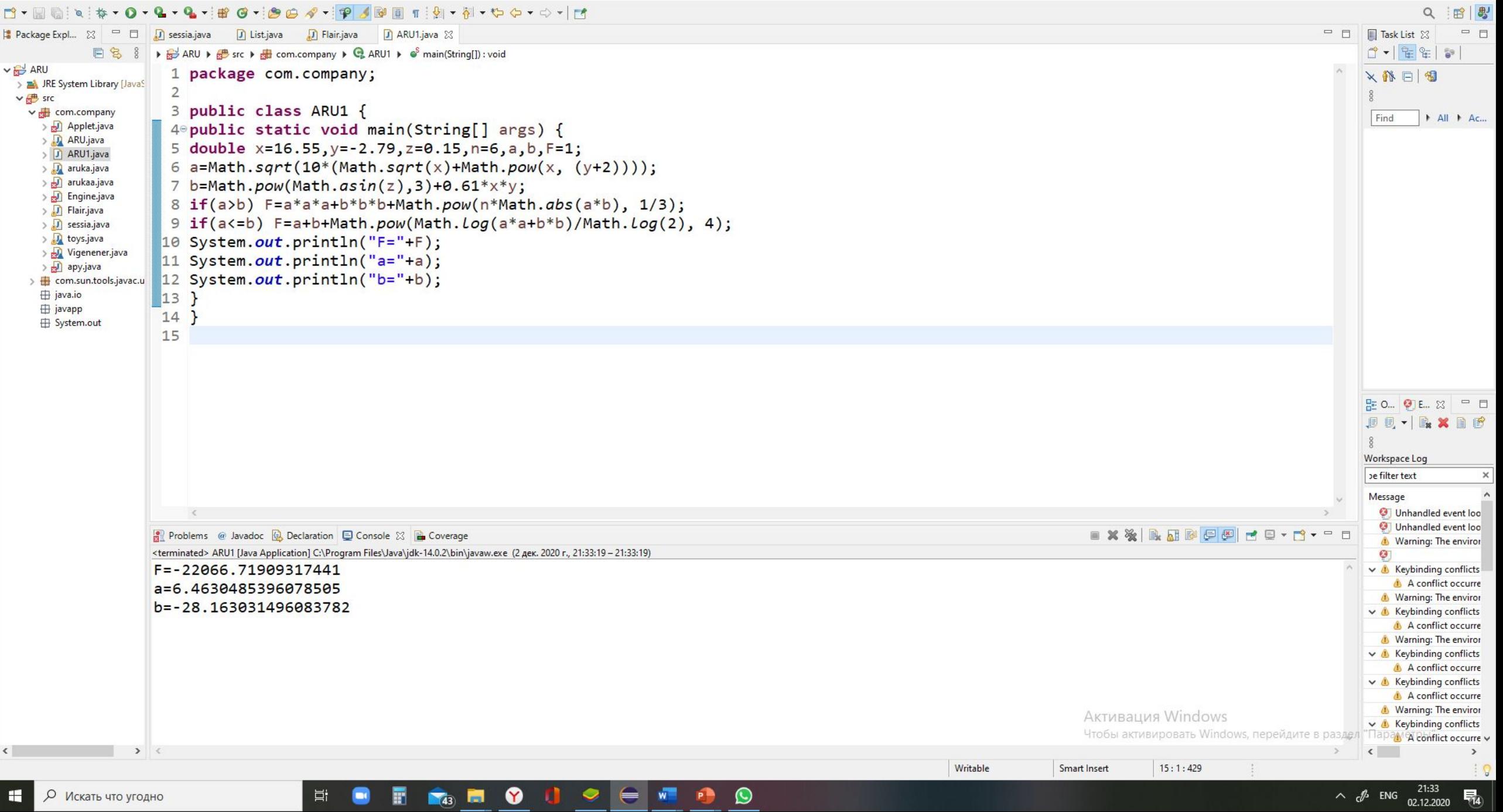

File Edit Source Refactor Navigate Search Project Run Window Help

 $\Box$  $\times$ 

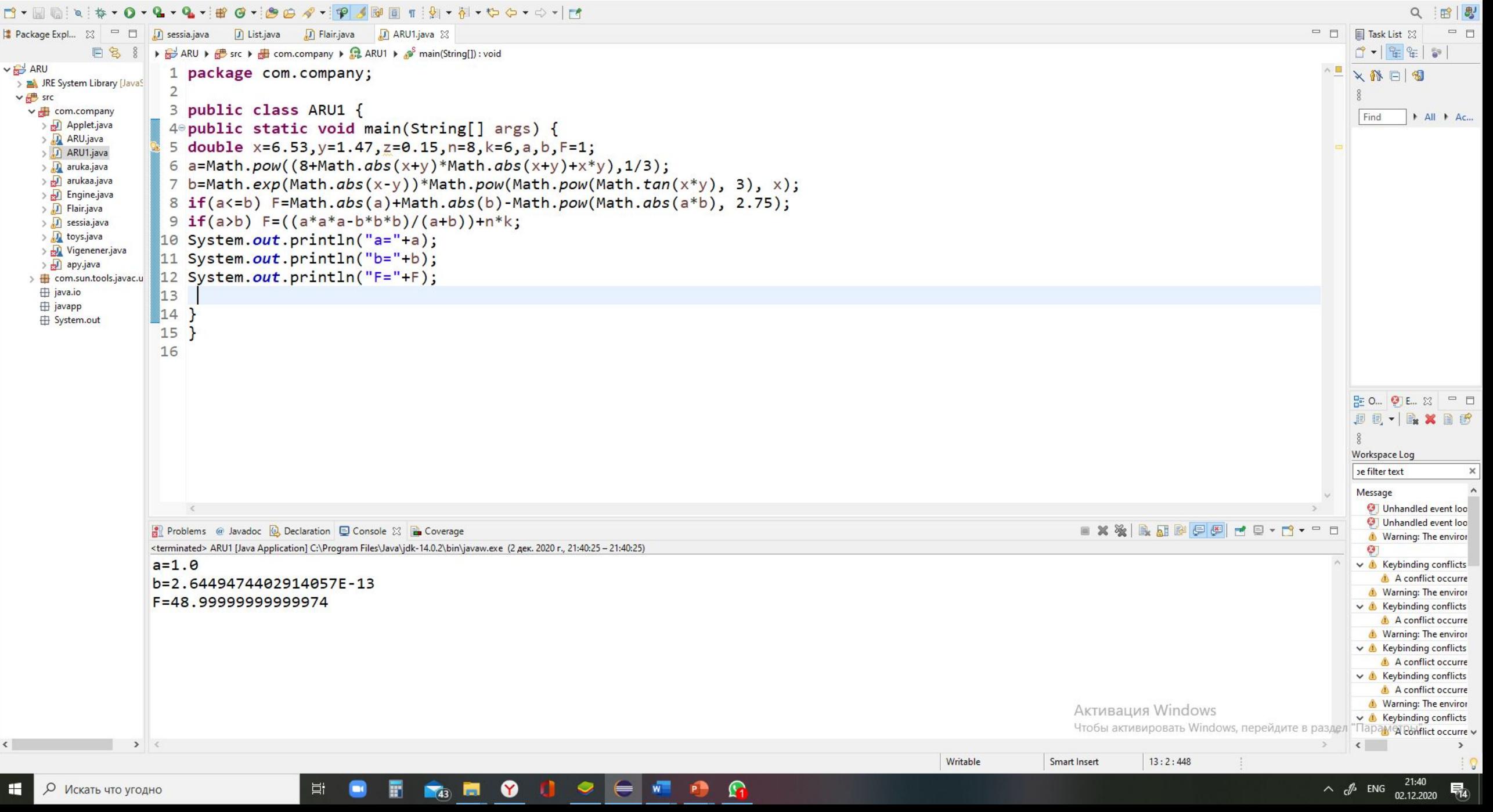

Арифметикалық өрнектерді есептеу үшін бағдарлама құру

 $\int$ at<sup>2</sup>lnt, erep  $1 \le t \le 2$  $\bigcap$  $Y = \{1, \qquad \text{erep } t \leq 1\}$ ⎩**e atcosbt, егер t >2**

 $\bigcap$ 

 $\bigcap$ 

$$
\begin{array}{ccc}\n & \text{ax}^2 + \text{bx} + \text{c}\n & \text{erep } x < 1, 2 \\
\text{y} = \begin{cases}\n & \text{ax}^2 + \sqrt{x^2 + 1}, \\
 & \text{ex}^2 + \sqrt{x^2 + 1}, \\
 & \text{ex}^2 + \sqrt{x^2 + 1}, \\
 & \text{ex}^2 + \sqrt{x^2 + 1}, \\
 & \text{ex}^2 + \sqrt{x^2 + 1}\n\end{cases}\n\end{array}
$$

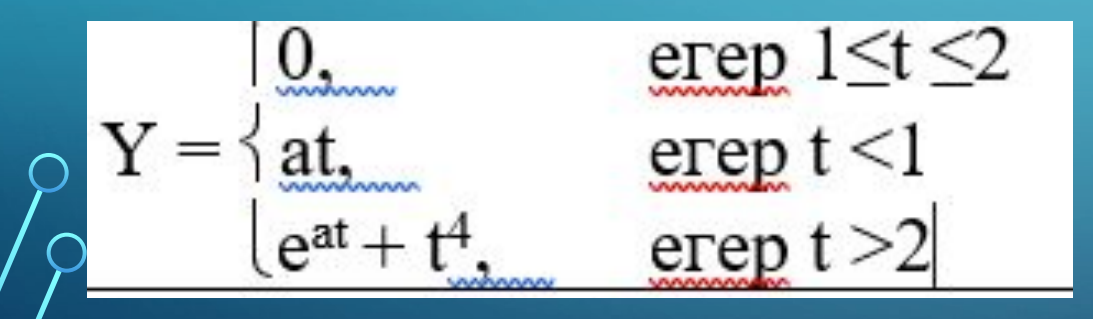

 $\Box$  $\times$ eclipse-workspace - ARU/src/com/company/ARU1.java - Eclipse IDE  $\overline{\phantom{0}}$ File Edit Source Refactor Navigate Search Project Run Window Help ▼普通→海のター甲メショイツ · 村 やや・ウ → け **DY - 日**島 ◎ 梅  $\mathbf{a}$  $Q$ 田忠 ARU1.java &  $=$   $\Box$ <mark>#</mark> Package Expl... ⊠ □ 目  $\sqrt{ }$  sessia.java **J** List.java J Flair.java 0-87 日名 8 ▶ and ARU ▶ at src ▶ at com.company ▶ Q ARU1 ▶ e<sup>S</sup> main(String[]): void  $\vee$   $\mathbb{R}^{\cup}$  ARU 1 package com.company; ×静日图 > M JRE System Library [JavaS]  $\overline{2}$  $\vee$   $\frac{1}{2}$  src 3 public class ARU1 { v de com.company Find All + Ac... > N Applet.java 4<sup>e</sup> public static void main(String[] args) { > D ARU.java 5 double  $t=0.2$ ,  $a=2$ ,  $b=1$ ,  $Y=1$ ; > J ARU1.java 6 if  $(1 \le t \le 2)$   $\frac{1}{2}$   $\frac{1}{2}$   $\frac$ > Ja aruka.java > D arukaa.java 7  $if(t<1)$  Y=1; > D Engine.java 8 if(t>2) Y=Math.exp(Math.cos(b\*t));  $> 1$  Flair.java 9 System.out.println("Y="+Y); > J sessia.java  $\sum$  toys.java  $10<sub>1</sub>$ > Nigenener.java  $11$ > apy.java 12 > **H** com.sun.tools.javac.u **⊞** java.io *⊞* javapp System.out B= 0... **④** E.. ※ □ □ **JU-BXDB** Workspace Log be filter text Message Unhandled event loo **O** Unhandled event loo Problems @ Javadoc **@** Declaration **D** Console  $\boxtimes$  **P** Coverage Warning: The enviror <terminated> ARU1 [Java Application] C:\Program Files\Java\jdk-14.0.2\bin\javaw.exe (2 дек. 2020 г., 21:48:54 - 21:48:54)  $\mathbf{G}$  $Y = 1.0$  $\vee$  A Keybinding conflicts A conflict occurre Warning: The enviror  $\vee$  **A** Keybinding conflicts A conflict occurre Warning: The enviror ↓ A Keybinding conflicts A conflict occurre  $\vee$  A Keybinding conflicts A conflict occurre Warning: The enviror Активация Windows  $\vee$  **A** Keybinding conflicts Чтобы активировать Windows, перейдите в lapay A conflict occurre  $\langle$ 

 $\mathbf{G}$ 

 $\frac{1}{2}$   $\frac{1}{43}$ 

耳

 $\blacksquare$ 

F

 $\bullet$ 

-an

 $\bullet \hspace{0.1cm} \rule[-1ex]{0.1ex}{.1ex}\hspace{-0.1cm} \bullet \hspace{0.1cm} \rule[-1ex]{0.1ex}{.1ex}\hspace{-0.1cm} \bullet \hspace{0.1cm} \rule[-1ex]{0.1ex}{.1ex}\hspace{-0.1cm} \bullet \hspace{0.1cm} \rule[-1ex]{0.1ex}{.1ex}\hspace{-0.1cm} \bullet \hspace{0.1cm} \rule[-1ex]{0.1ex}{.1ex}\hspace{-0.1cm} \bullet \hspace{0.1cm} \rule[-1ex]{0.1ex}{.1ex}\hspace{-0.1cm} \bullet \hspace{0.1cm} \rule[-1ex$ 

Writable

**Smart Insert** 

 $12:1:238$ 

О Искать что угодно н

 $\sim$   $\mathcal{J}^{\circ}$  ENG  $^{21:49}_{02,12,2020}$ 

 $\rightarrow$ 

量

 $\Box$  $\times$ eclipse-workspace - ARU/src/com/company/ARU1.java - Eclipse IDE File Edit Source Refactor Navigate Search Project Run Window Help ▼部の→海田ダ→甲メ国目『湖・村・やや・ウ・け  $\blacksquare$  $\cdot$   $\circ$  $-0$  $\mathbf{a}$  $Q$ 田忠 <mark>#</mark> Package Expl... 23 □ □ ARU1.java &  $=$   $\Box$  $\sqrt{ }$  sessia.java **J** List.java J Flair.java 口名 8 ▶ and ARU ▶ as sic ▶ all com.company ▶ Q ARU1 ▶ e main(String[]) : void 0-87  $\vee$   $\mathbb{R}^{\cup}$  ARU ×静日图 1 package com.company; > M JRE System Library [JavaS]  $\overline{2}$  $\vee$   $\frac{1}{2}$  src 3 public class ARU1 { v de com.company Find All + Ac... > N Applet.java 4<sup>e</sup> public static void main(String[] args) { > D ARU.java 5 double  $x=0.2$ , a=-2, b=-1, c=1, Y=1; > J ARU1.java 6 if  $(x < 1.2)$  Y=a\*x\*x+b\*x+c; > Ja aruka.java > D arukaa.java 7 if  $(x==1.2)$  Y=a/x+Math.sqrt $(x*x+1)$ ; > D Engine.java 8 if(x>1.2) Y=(a+b\*x)\*Math.sqrt( $(x*x+1)$ );  $> 1$  Flair.java 9 System.out.println("Y="+Y); > J sessia.java  $\sum$  toys.java  $10$  } > My Vigenener.java  $11$ } > apy.java > B com.sun.tools.javac.u 12 **⊞** java.io *⊞* javapp System.out B= 0... **④** E.. ※ □ □ **JU-BXDB** Workspace Log be filter text Message Unhandled event loo **O** Unhandled event loo Problems @ Javadoc **@** Declaration **D** Console  $\boxtimes$  **P** Coverage Warning: The enviror <terminated> ARU1 [Java Application] C:\Program Files\Java\jdk-14.0.2\bin\javaw.exe (2 дек. 2020 г., 21:52:32 - 21:52:32) 64  $Y = 0.72$  $\vee$  & Keybinding conflicts A conflict occurre Warning: The enviror  $\vee$  **A** Keybinding conflicts A conflict occurre Warning: The enviror ↓ A Keybinding conflicts A conflict occurre  $\vee$  & Keybinding conflicts A conflict occurre Warning: The enviror Активация Windows  $\vee$  **A** Keybinding conflicts Чтобы активировать Windows, перейдите apay A conflict occurre  $\langle$  $\rightarrow$ 

 $\bullet$ 

 $\bullet \hspace{0.2cm} (\bullet \hspace{0.2cm} \bullet \hspace{0.2cm} \bullet \hspace{0.2cm} \bullet)$ 

 $\sqrt{43}$ 

耳

 $\blacksquare$ 

F

 $\bullet$ 

**O** 

Writable

Smart Insert

 $6:11:130$ 

О Искать что угодно н

 $\overline{\phantom{0}}$ 

 $\Box$  $\times$ eclipse-workspace - ARU/src/com/company/ARU1.java - Eclipse IDE  $\overline{\phantom{0}}$ File Edit Source Refactor Navigate Search Project Run Window Help · BO· BB & · P S B T : A · H + C + O · H  $\neg$   $\lnot$   $\lnot$   $\cdot$   $\circ$  $-Q$  $\mathbf{a}$  $Q$ 田忠  $=$   $\Box$ # Package Expl... ※ □ □  $\sqrt{ }$  sessia.java **J** List.java J Flair.java ■ ARU1.java ⊠ ▶ B ARU ▶ B src ▶ B com.company ▶ Q ARU1 ▶ e main(String[]) : void 0-87 日名 8  $\vee$   $\mathbb{R}^{\cup}$  ARU 1 package com.company; ×静日图 > M JRE System Library [JavaS]  $\overline{2}$  $\vee$   $\frac{1}{2}$  src 3 public class ARU1 { v de com.company Find All + Ac... > N Applet.java 4<sup>e</sup> public static void main(String[] args) { > D ARU.java 5 double  $t=1.5$ , a=-2,  $Y=1$ ; > J ARU1.java 6 if  $(1 \le t \le 8)$   $t \le 2$ )  $Y=0$ ; > Ja aruka.java > D arukaa.java 7 if(t<1)  $Y=a*t;$ > D Engine.java 8 if(t>2) Y=Math.exp(a\*t)+t\*t\*t\*t;  $> 1$  Flair.java 9 System.out.println("Y="+Y); > J sessia.java > Jul toys.java  $10$  } > Nigenener.java  $11$ } > apy.java > B com.sun.tools.javac.u 12 **⊞** java.io **⊞** javapp System.out B= 0... **④** E.. ※ □ □ **JU-BXDB** Workspace Log be filter text Message Unhandled event loo **O** Unhandled event loo Problems @ Javadoc **@** Declaration **D** Console  $\[\%$  **B** Coverage Warning: The enviror <terminated> ARU1 [Java Application] C:\Program Files\Java\jdk-14.0.2\bin\javaw.exe (2 дек. 2020 г., 21:57:46 - 21:57:46)  $\mathbf{G}$  $Y = 0.0$  $\vee$  & Keybinding conflicts A conflict occurre Warning: The enviror  $\vee$  **A** Keybinding conflicts A conflict occurre Warning: The enviror ↓ A Keybinding conflicts A conflict occurre  $\vee$  & Keybinding conflicts A conflict occurre Warning: The enviror Активация Windows  $\vee$  **A** Keybinding conflicts Чтобы активировать Windows, перейдите в lapay A conflict occurre  $\langle$  $\rightarrow$  $\rightarrow$ Writable **Smart Insert**  $12:1:219$ 

 $\bullet \hspace{0.2cm} (\bullet \hspace{0.2cm} \bullet \hspace{0.2cm} \bullet \hspace{0.2cm} \bullet)$ 

 $\bullet$ 

 $\sqrt{43}$ 

耳

 $\blacksquare$ 

F

 $\bullet$ 

**O** 

О Искать что угодно ÷

 $101$ . Алғашқы n қатар мүшелерінің: 1,3,5,7,... қосындысын есептейтін программа жазу керек.

2. Берілген 1+1/2+1/3+1/4+....+1/n қатардың қосындысын есептеу бағдарламасын жазу

 $\sum$ 

 $\bigcap$ 

 3. -5 тен 5-ке дейінгі аралықта, 0,5 қадаммен *у=-1,2х2+3х-2* функциясының мəндерінің таблицасын шығаратын программа жазу керек.

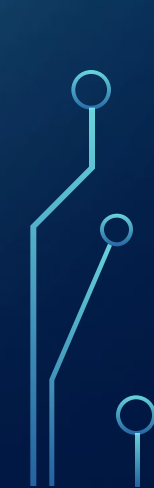

 $\Box$  $\times$ eclipse-workspace - ARU/src/com/company/ARU1.java - Eclipse IDE  $\overline{\phantom{0}}$ File Edit Source Refactor Navigate Search Project Run Window Help · BO· BB & · P S B T : A · H + C + O · H N · He ◎ 谷  $\cdot$   $\circ$  $-0$  $\mathbf{a}$  $Q$ 田忠 ARU1.java &  $=$   $\Box$ # Package Expl... ※ □ □  $\sqrt{ }$  sessia.java **J** List.java J Flair.java ▶ B ARU ▶ B src ▶ B com.company ▶ Q ARU1 ▶ e main(String[]) : void 0-87 日名 8  $\vee$   $\mathbb{R}^{\cup}$  ARU 1 package com.company; ×静日图 > M JRE System Library [JavaS]  $\overline{2}$  $\vee$   $\frac{1}{2}$  src 3 public class ARU1 { v de com.company Find All + Ac... > N Applet.java 4<sup>e</sup> public static void main(String[] args) { > D ARU.java 5 double  $S=0$ ; > J ARU1.java 6 for(int  $x=1; x<=10; x++)$  { > Ja aruka.java > D arukaa.java  $S=S+(2*x-1);$  $\overline{7}$ > D Engine.java 8}  $> 1$  Flair.java 9 System.out.println("S="+S); > J sessia.java > Jul toys.java 10 } > Nigenener.java  $11$ > apy.java 12 > **H** com.sun.tools.javac.u **⊞** java.io **⊞** javapp System.out B= 0... **④** E.. ※ □ □ **JU-BXDB** Workspace Log be filter text Message **O** To avoid deadlock wl O Unhandled event loo Problems @ Javadoc **@** Declaration **D** Console  $\[\%$  **B** Coverage O Unhandled event loo <terminated> ARU1 [Java Application] C:\Program Files\Java\jdk-14.0.2\bin\javaw.exe (2 дек. 2020 г., 22:32:35 - 22:32:35) Warning: The enviror  $S = 100.0$ 64  $\vee$  & Keybinding conflicts A conflict occurre Warning: The enviror ↓ A Keybinding conflicts A conflict occurre Warning: The enviror  $\vee$  **A** Keybinding conflicts A conflict occurre  $\vee$  & Keybinding conflicts A conflict occurre Активация Windows Warning: The enviror Чтобы активировать Windows, перейдите "Uapakeybinding conflicts v  $\langle$  $\rightarrow$  $\,$ Writable **Smart Insert**  $12:1:179$ 

 $\bullet$ 

 $\bullet \hspace{0.2cm} \rule[-1.2ex]{0.2ex}{.04cm} \hspace{0.2cm} \bullet \hspace{0.2cm} \rule[-1.2ex]{0.2ex}{.04cm} \hspace{0.2cm} \bullet \hspace{0.2cm} \rule[-1.2ex]{0.2ex}{.04cm} \bullet$ 

 $\begin{array}{|c|c|c|}\n\hline\n\hline\n\text{(43)} & \text{m} \n\end{array}$ 

耳

 $\blacksquare$ 

F

 $\bullet$ 

**O** 

О Искать что угодно H

 $\Box$  $\times$ eclipse-workspace - ARU/src/com/company/ARU1.java - Eclipse IDE  $\overline{\phantom{0}}$ File Edit Source Refactor Navigate Search Project Run Window Help · BO· BB & · P SBE T B · N · DO · O · H  $\neg$   $\lnot$   $\lnot$   $\cdot$   $\circ$  $-Q$  $\mathbf{a}$  $Q$ 田忠 ARU1.java &  $=$   $\Box$ # Package Expl... ※ □ □  $\sqrt{ }$  sessia.java **J** List.java J Flair.java ▶ B ARU ▶ B src ▶ B com.company ▶ Q ARU1 ▶ e main(String[]) : void 0-87 日名 8  $\vee$   $\mathbb{R}^{\cup}$  ARU 1 package com.company; ×静日图 > M JRE System Library [JavaS]  $\overline{2}$  $\vee$   $\frac{1}{2}$  src 3 public class ARU1 { v de com.company Find All + Ac... > N Applet.java 4<sup>e</sup> public static void main(String[] args) { > D ARU.java 5 double  $S=0$ ; > J ARU1.java 6 for(int i=1;i<=10;i++){ > Ja aruka.java > D arukaa.java  $7$  S=S+(double) $1/i$ ; > D Engine.java 8}  $> 1$  Flair.java 9 System.out.println(S); > J sessia.java > b toys.java  $10$ }} > Nigenener.java  $11$ > apy.java > Dem.sun.tools.javac.u **⊞** java.io **ighthally** System.out B= 0... **④** E.. ※ □ □ **JU-BXDB** Workspace Log be filter text Message Unhandled event loo **O** Unhandled event loo **EXX BEPPPC-0-0-**Problems @ Javadoc **@** Declaration **D** Console  $\boxtimes$  **P** Coverage Warning: The enviror <terminated> ARU1 [Java Application] C:\Program Files\Java\jdk-14.0.2\bin\javaw.exe (2 дек. 2020 г., 22:24:19 - 22:24:19)  $\mathbf{G}$ 2.9289682539682538  $\vee$  & Keybinding conflicts A conflict occurre Warning: The enviror  $\vee$  **A** Keybinding conflicts A conflict occurre Warning: The enviror  $\vee$  **A** Keybinding conflicts A conflict occurre  $\vee$  & Keybinding conflicts A conflict occurre Warning: The enviror Активация Windows  $\vee$  **A** Keybinding conflicts Чтобы активировать Windows, перейдите в lapay A conflict occurre  $\langle$  $\rightarrow$ Writable **Smart Insert**  $11:1:174$ 

 $\bullet \hspace{0.2cm} \rule[-1.2ex]{0.2ex}{.04cm} \hspace{0.2cm} \bullet \hspace{0.2cm} \rule[-1.2ex]{0.2ex}{.04cm} \hspace{0.2cm} \bullet \hspace{0.2cm} \rule[-1.2ex]{0.2ex}{.04cm} \bullet$ 

 $\bullet$ 

 $\blacksquare$ 43

耳

 $\blacksquare$ 

F

 $\bullet$ 

**G** 

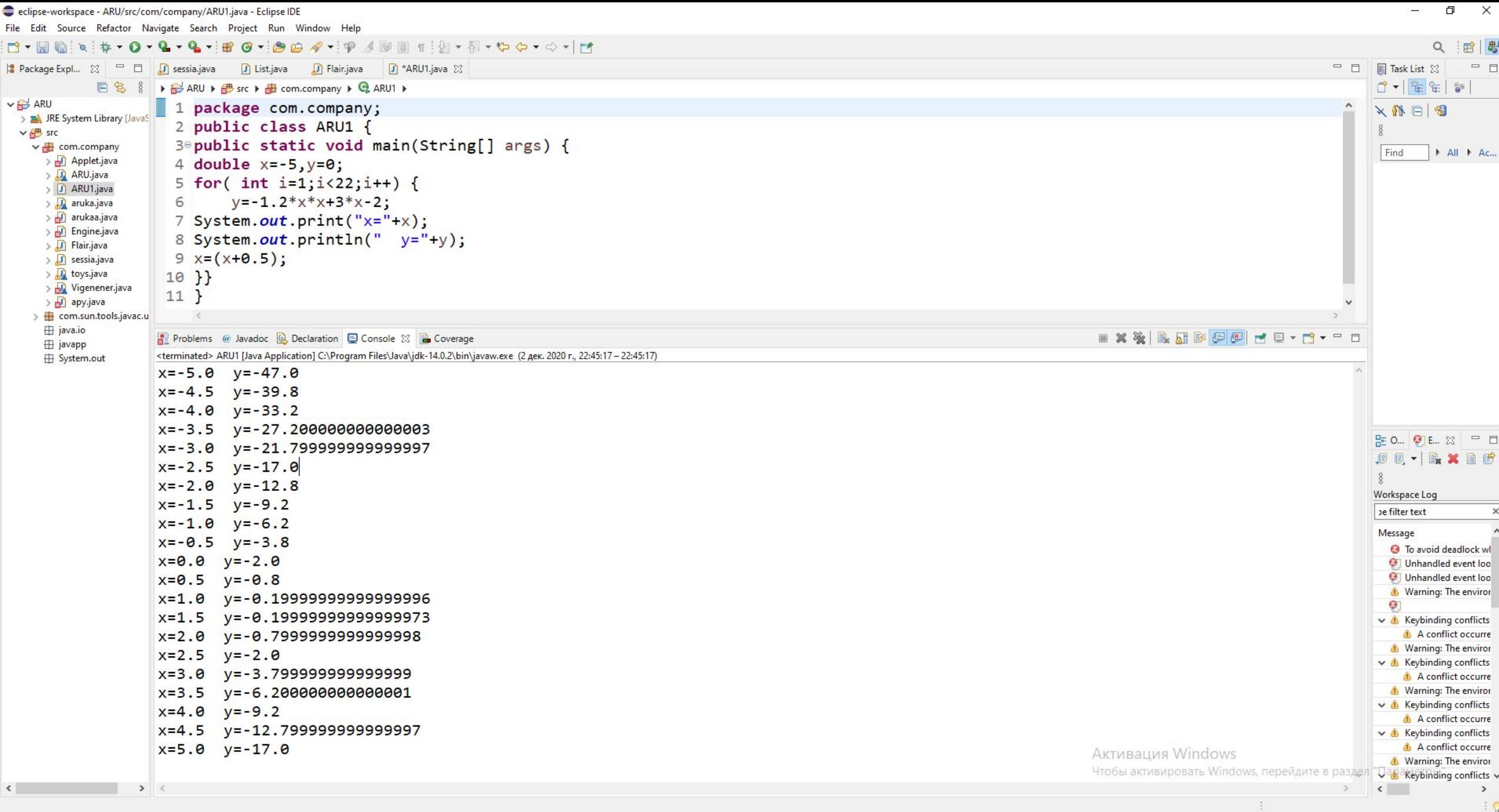

HORMOCO - FRA

 $\mathbf{P}$   $\varphi$  Искать что угодно

For цикл операторын пайдалана отырып, ЭЕМ-де кестеде көрсетілген мүшелер қосындысының мәнін есептеңіз.  $\bigcirc$ Баспаға қосынды мен санын шығару.

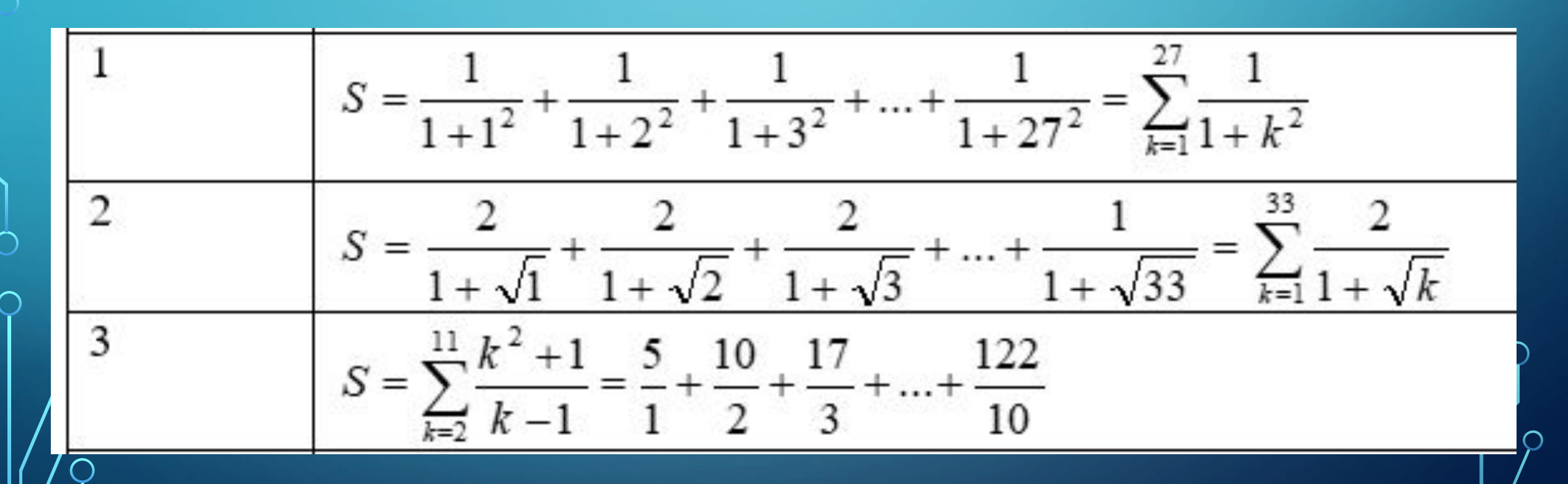

 $\sum$ 

 $\bigcap$ 

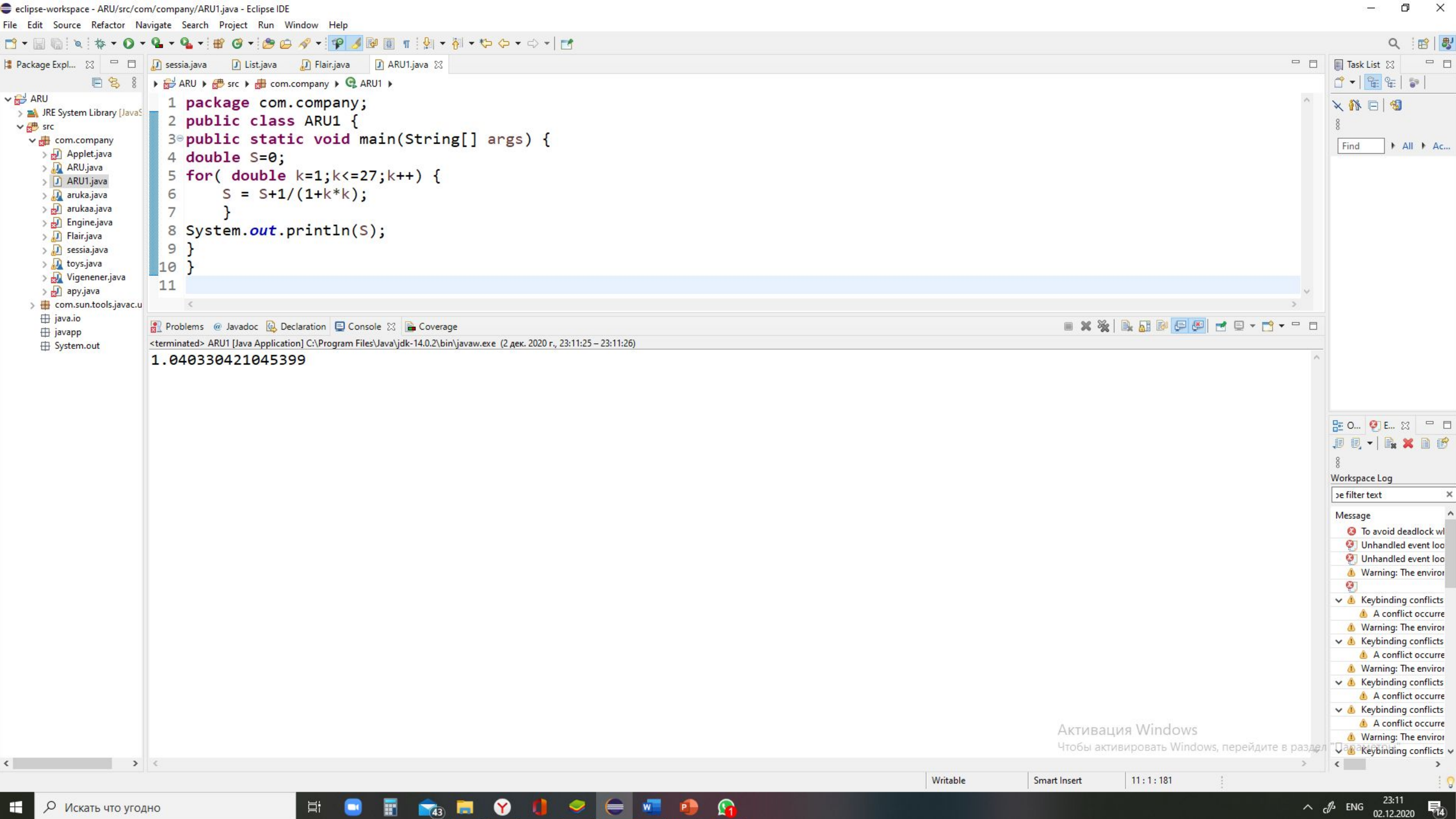

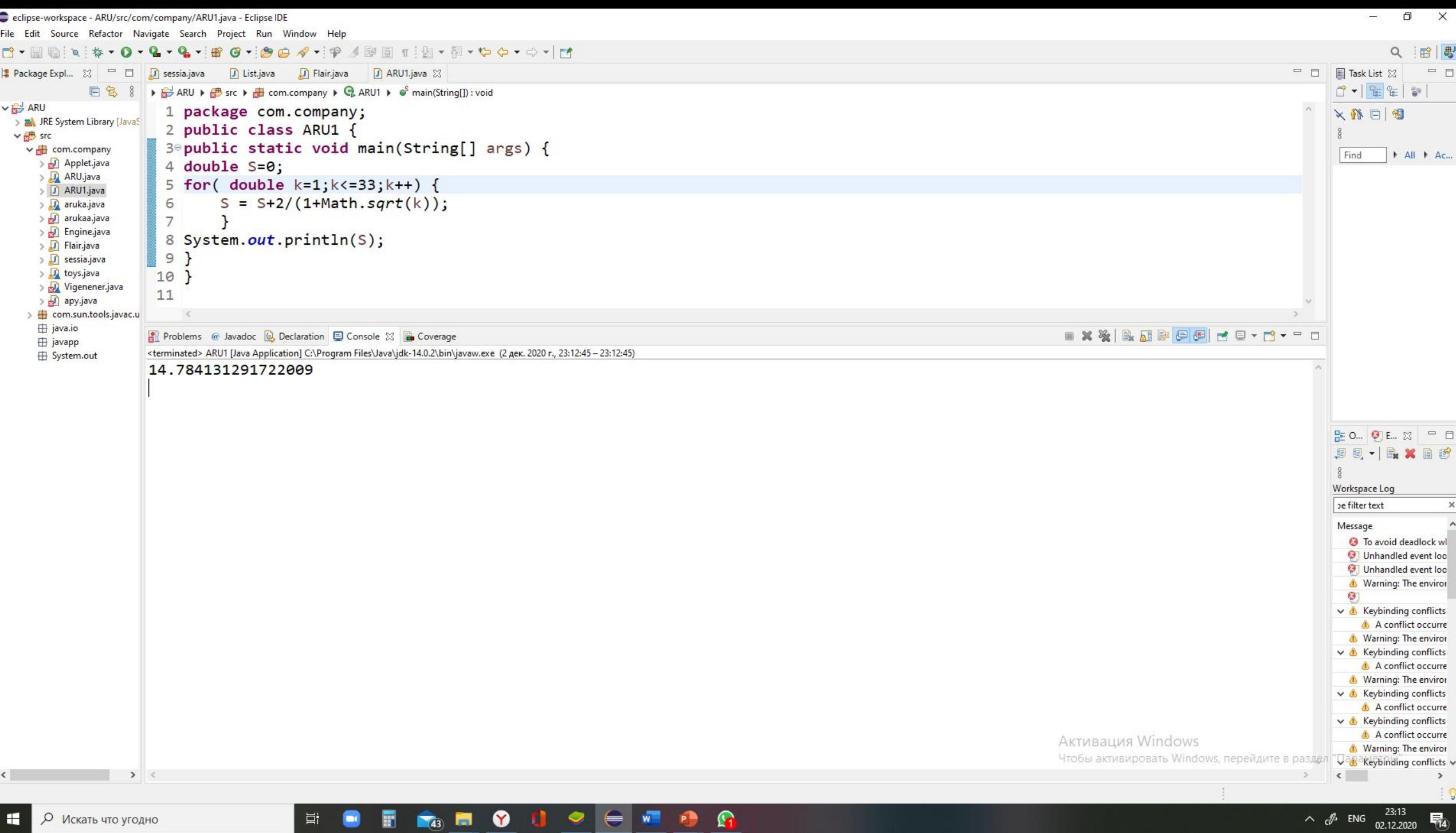

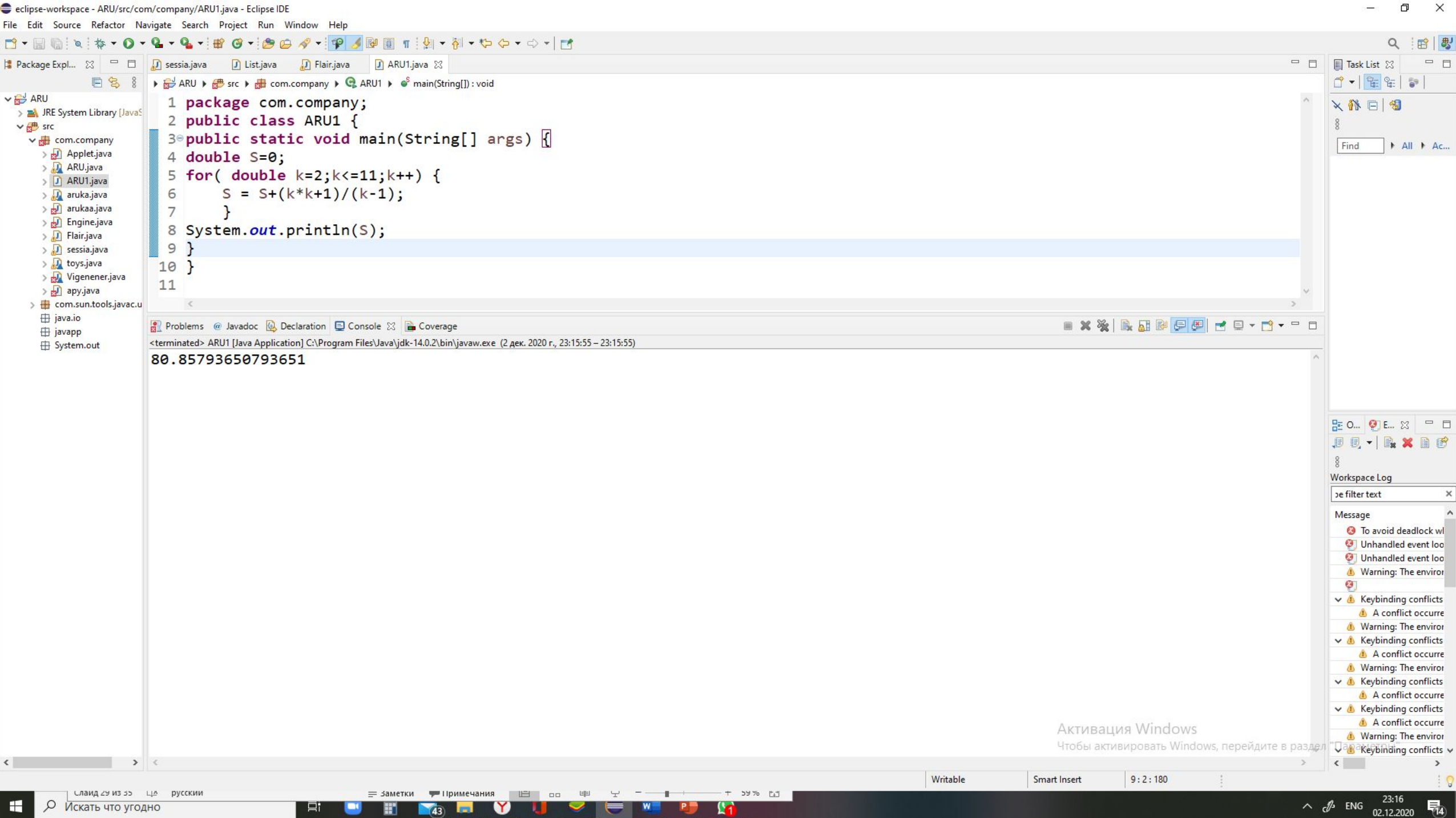

 $\sum$ 

 $\bigcirc$ 

11. Есептендер: P=sinx  $\times$ sin<sup>2</sup> x  $\times$ sin<sup>3</sup> x  $\times$ ... $\times$ sin<sup>n</sup> x . 12.  $P = \frac{1}{2} \times \frac{3}{4} \times \frac{5}{6} \times \frac{7}{8} \times ...$  көбейткіштерінің алғашқы  $\ln M$ үшесінің көбейтіндісін есептендер. 13. Есептендер:  $P=b \times (b+1) \times (b+2) \times ... \times (b+n-1)$ .

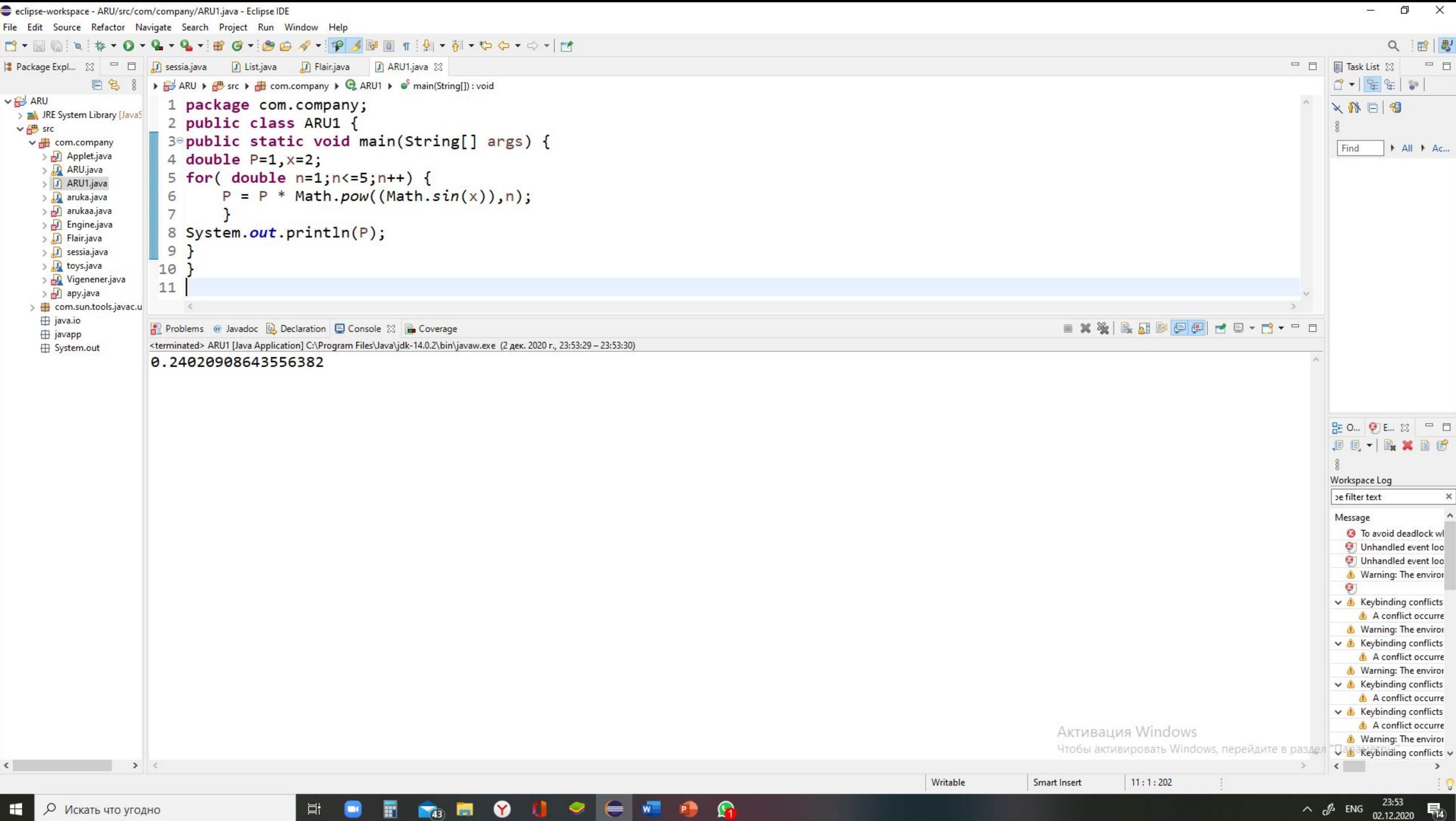

÷

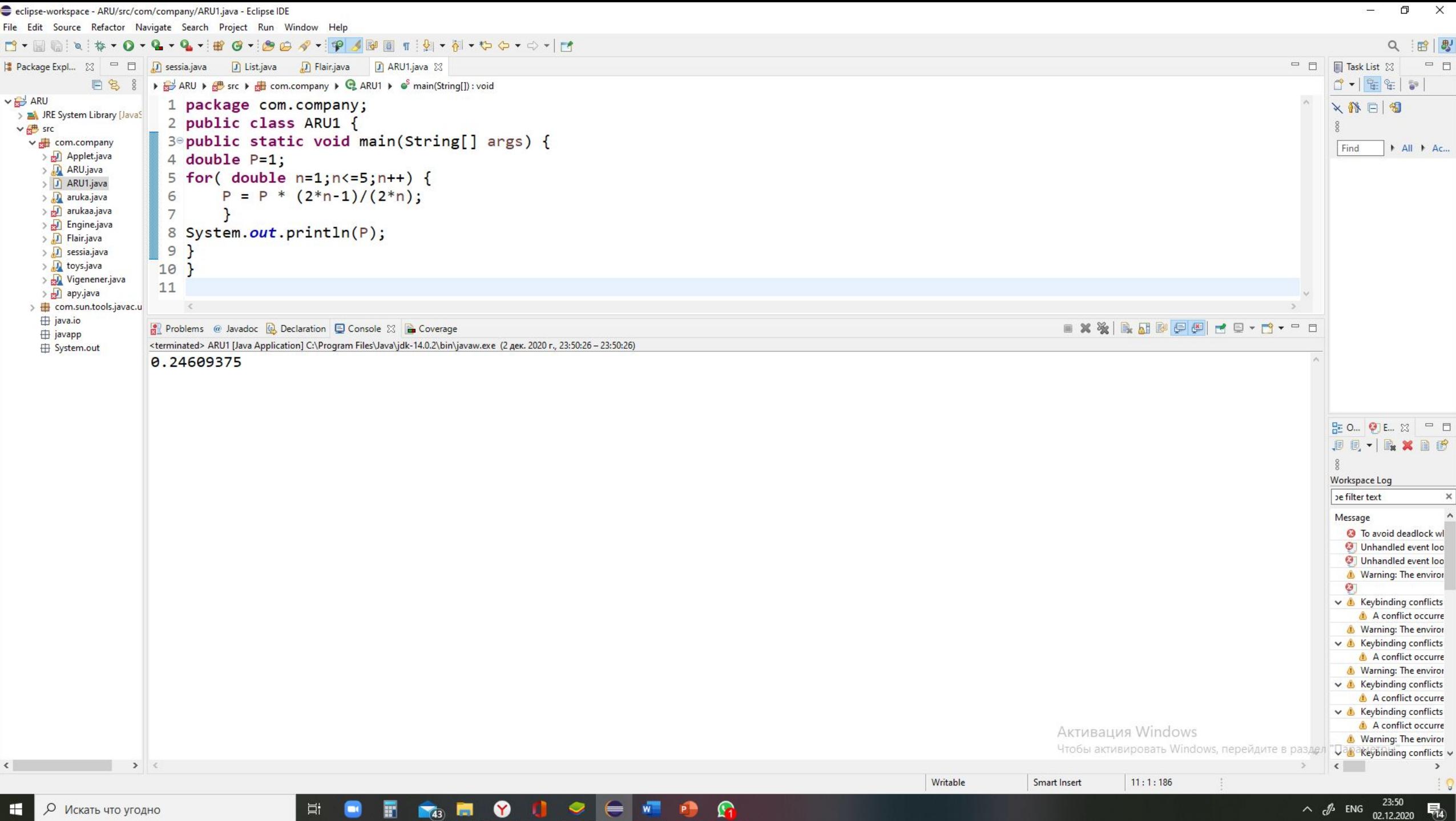

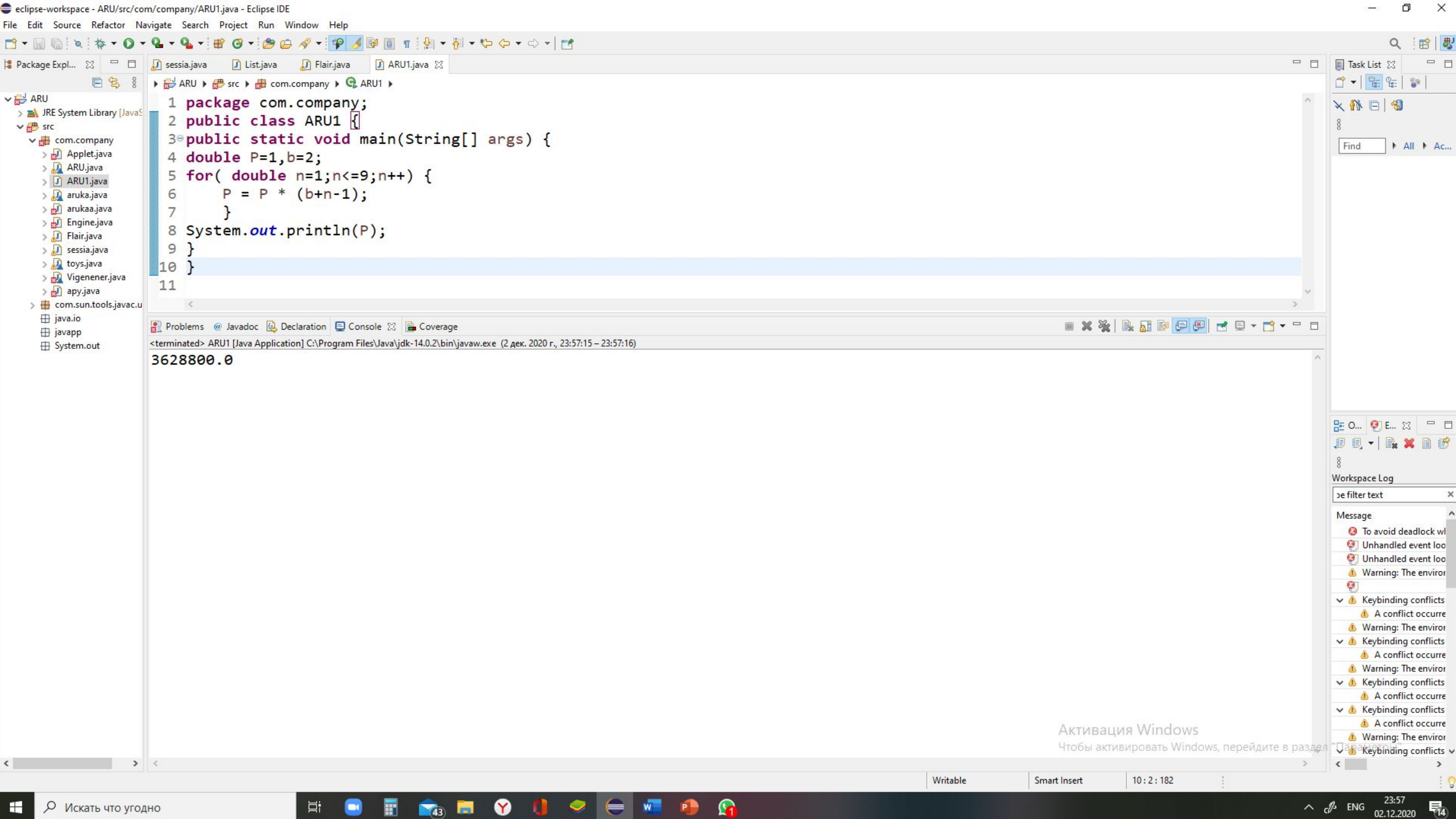

while цикл операторын пайдалана отырып, ЭЕМ-де кестеде көрсетілген мүшелер қосындысының мəнін есептеңіз. Баспаға қосынды мен санын шығару.

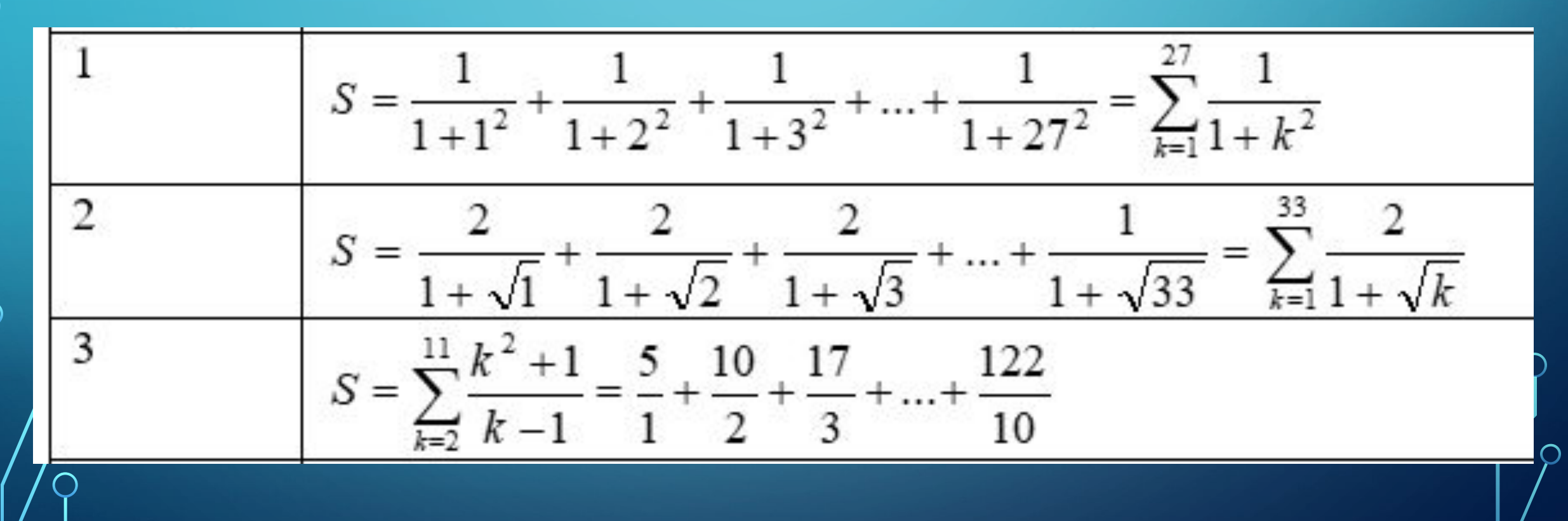

 $\sum$ 

 $\bigcap$ 

46 O

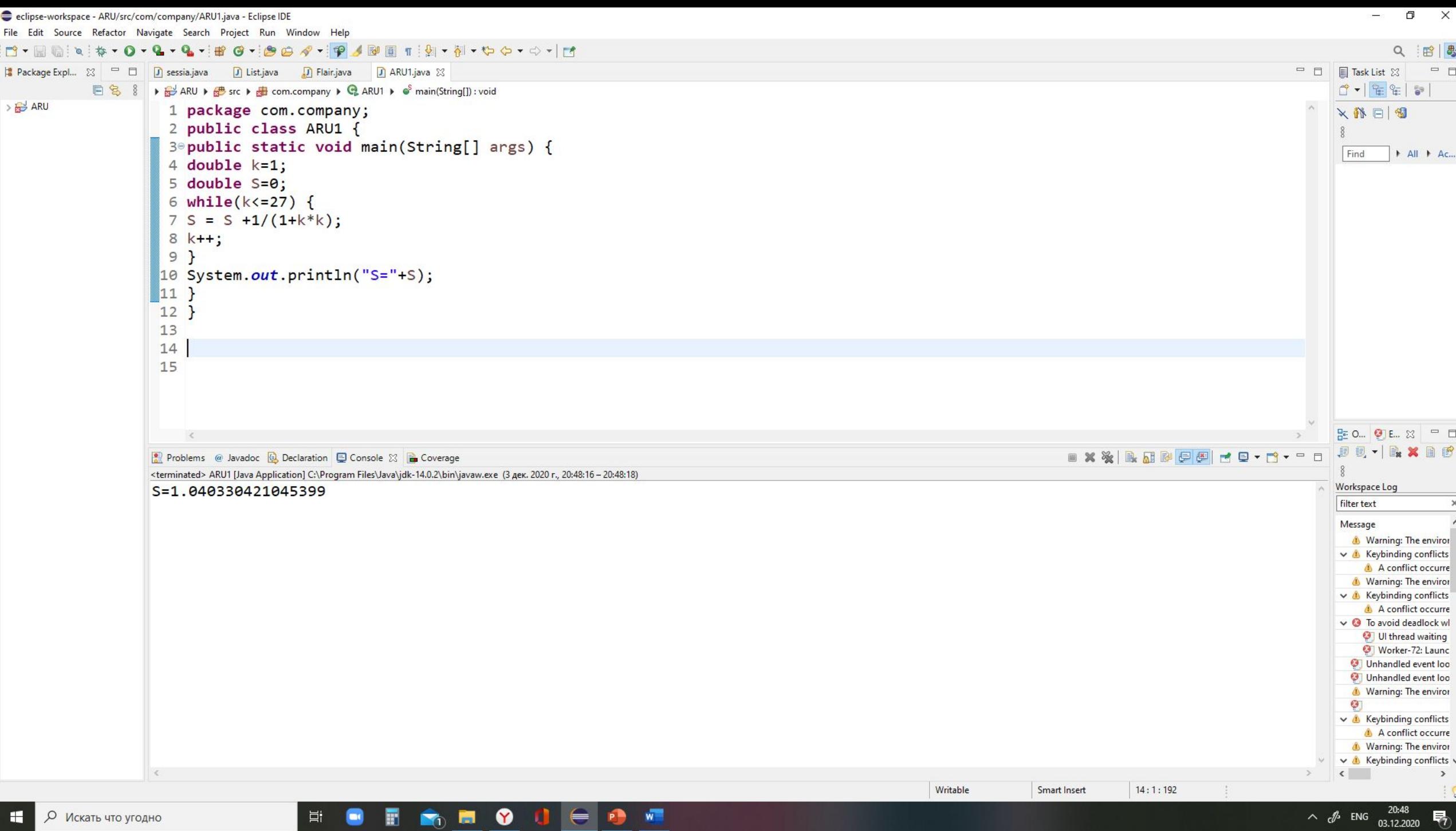

```
▶ and ARU ▶ as src ▶ all com.company ▶ Q ARU1 ▶ of main(String[]) : void
   1 package com.company;
   2 public class ARU1 {
   3<sup>e</sup> public static void main(String[] args) {
   4 double k=1;
   5 double S=0:
   6 while(k<=33) {
   7 S = S +2/(1+Math.sqrt(k));
   8k+1;
   9 }
 10 System.out.println("S="+S);
 11 }
 12 \overline{ }13
 14
 15
Problems @ Javadoc @ Declaration D Console \otimes 2 Coverage
                                                \blacksquare X X \blacksquare R \blacksquare \blacksquare \blacksquare \blacksquare \blacksquare<terminated> ARU1 [Java Application] C:\Program Files\Java\jdk-14.0.2\bin\javaw.exe (3 дек. 2020 г., 20:49:42 -
S=14.784131291722009
```
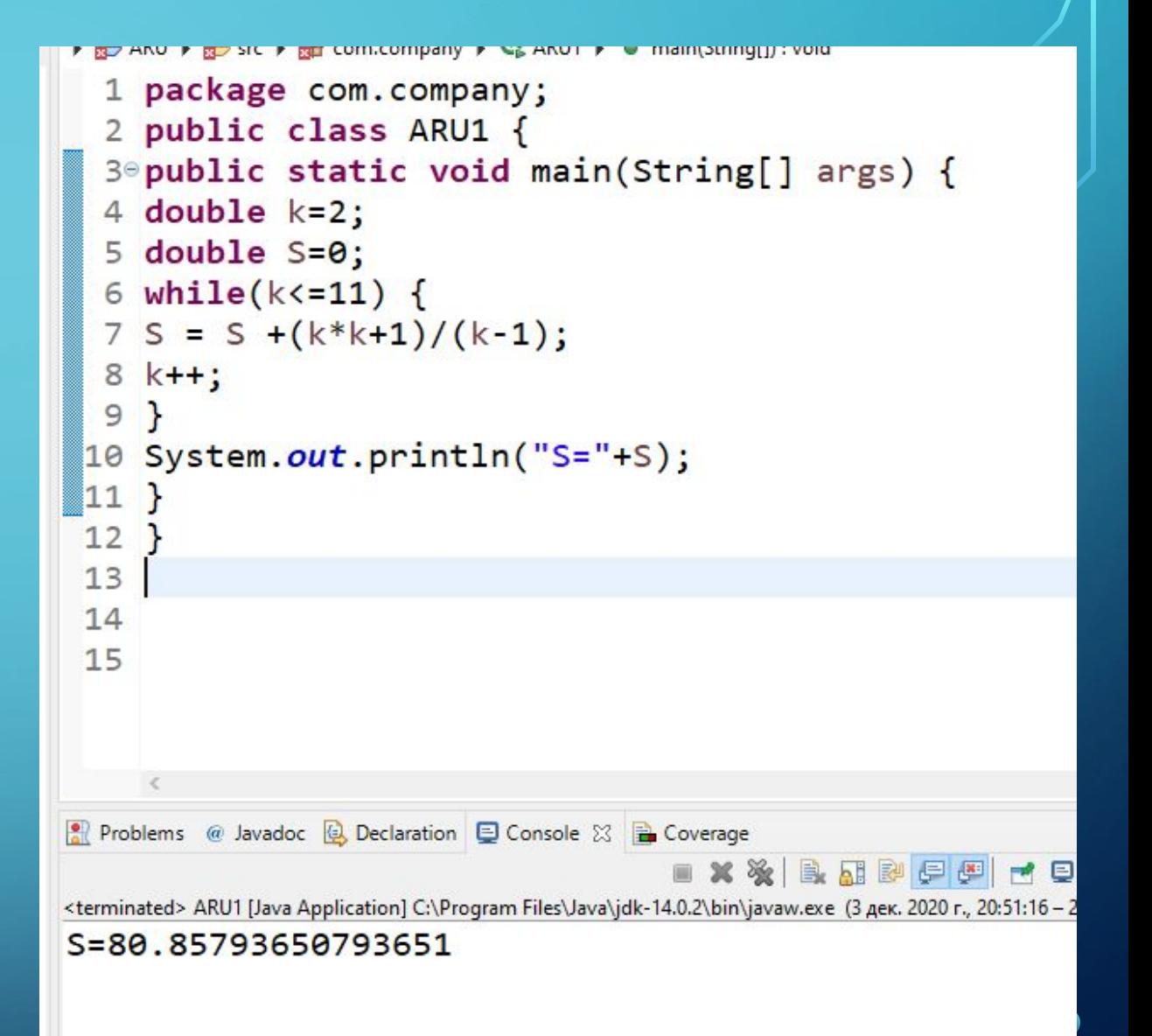

1. Алғашқы n қатар мүшелерінің: 1,3,5,7,... қосындысын есептейтін программа жазу керек. 2. Берілген 1+1/2+1/3+1/4+....+1/n қатардың қосындысын есептеу бағдарламасын жазу

 $\sum_{i=1}^{n}$ 

 $\bigcap$ 

 $\bigcap$ 

 $\bigcap$ 

 $\bigcirc$ 

4. -5 тен 5-ке дейінгі аралықта, 0,5 қадаммен *у=-1,2х2+3х-2*  функциясының мəндерінің таблицасын шығаратын программа жазу керек.

```
▶ aRU ▶ ab src ▶ all com.company ▶ Q ARU1 ▶ e main(String[]) : void
   1 package com.company;
                                                                              1 package com.company;
   2 public class ARU1 {
                                                                              2 public class ARU1 {
   3<sup>e</sup> public static void main(String[] args) {
                                                                              3<sup>e</sup> public static void main(String[] args) {
   4 double n=1;
                                                                              4 double n=1;
   5 double S=0;
                                                                              5 double S=0;
   6 do \{6 do \{7
          n++;
                                                                              7
                                                                                       n++;S = S + (2 * n - 1);8
                                                                                      S=S+1/n;8
  9 }while(n<10);
                                                                              9 \text{while}(n \leq 10);
 10 System.out.println("S="+S);
                                                                             10 System.out.println("S="+S);
11 \}11}
 1212 }
 13
                                                                             13
 14
                                                                             14
 15
                                                                             15
Problems @ Javadoc & Declaration E Console & B Coverage
                                                                           Problems @ Javadoc & Declaration D Console & B Coverage
                                             \blacksquare\blacksquare x x \blacksquare \blacksquare \blacksquare \blacksquare \blacksquare \blacksquare \blacksquare<terminated> ARU1 [Java Application] C:\Program Files\Java\jdk-14.0.2\bin\javaw.exe (3 дек. 2020 г., 21:05:3)
                                                                           <terminated> ARU1 [Java Application] C:\Program Files\Java\jdk-14.0.2\bin\javaw.exe (3 дек. 2020 г., 21:08:55 -
S = 99.0S=2.019877344877345
```
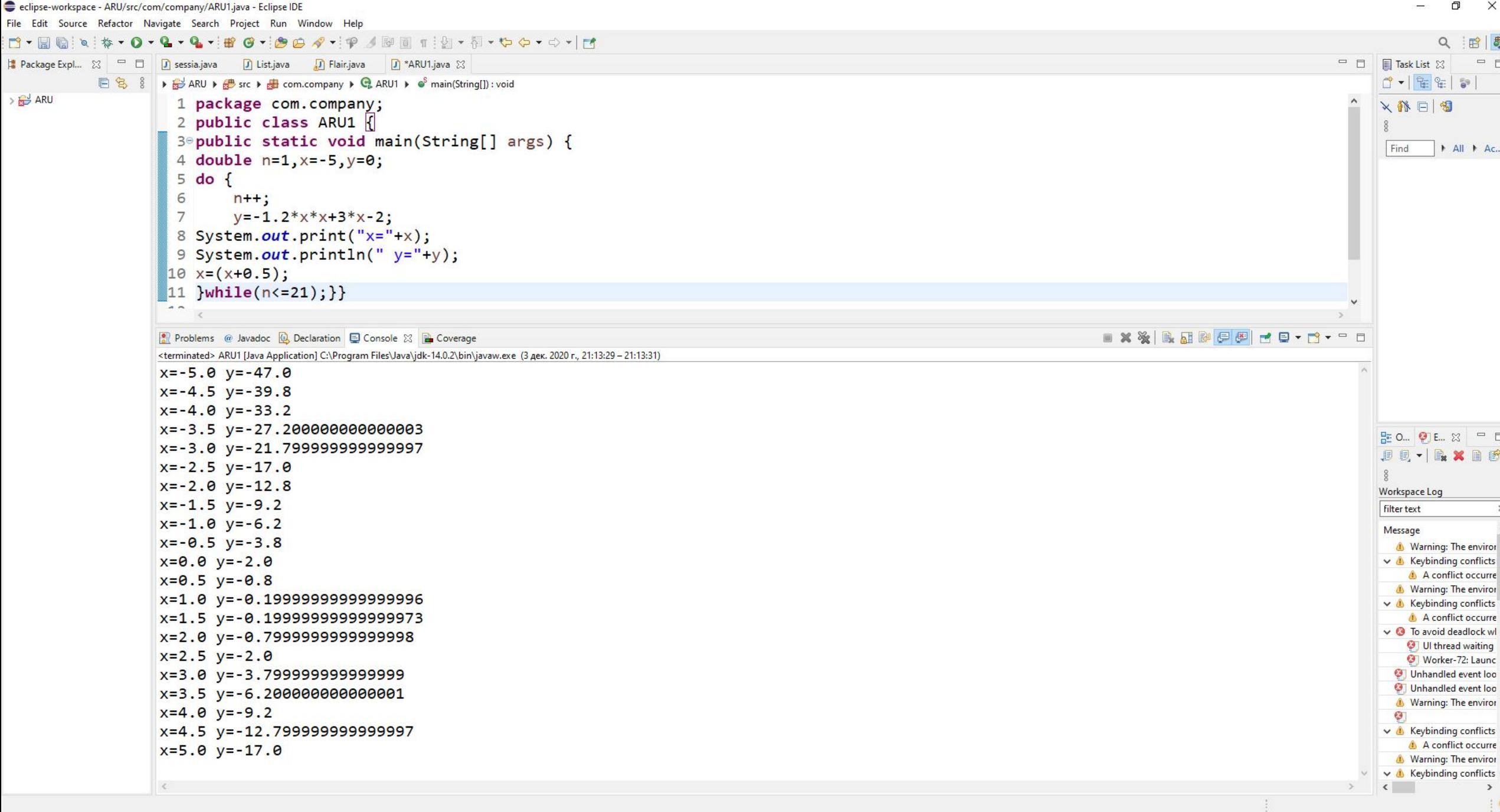

HORMEOU-DI-

 $\mathbf{P}$   $\varphi$  Искать что угодно

do while циклдық операторларын қолданып, ЭЕМ-да кестеде көрсетілген мəндер қосындысын есептеңіз. Баспаға мəндер қосындысын жəне санын шығарыңыз.

$$
\begin{array}{|c|c|c|c|c|c|c|c|} \hline 1 & S = \frac{1}{1+1^2} + \frac{1}{1+2^2} + \frac{1}{1+3^2} + \dots + \frac{1}{1+27^2} = \sum_{k=1}^{27} \frac{1}{1+k^2} \\ \hline 2 & S = \frac{2}{1+\sqrt{1}} + \frac{2}{1+\sqrt{2}} + \frac{2}{1+\sqrt{3}} + \dots + \frac{1}{1+\sqrt{33}} = \sum_{k=1}^{33} \frac{2}{1+\sqrt{k}} \\ \hline 3 & S = \sum_{k=2}^{11} \frac{k^2 + 1}{k-1} = \frac{5}{1} + \frac{10}{2} + \frac{17}{3} + \dots + \frac{122}{10} \\\hline \end{array}
$$

 $\sum$ 

 $\bigcap$ 

 $\bigcap$ 

 $\wedge$   $\circ$   $\wedge$ 

 $\overline{\bigcap}$ 

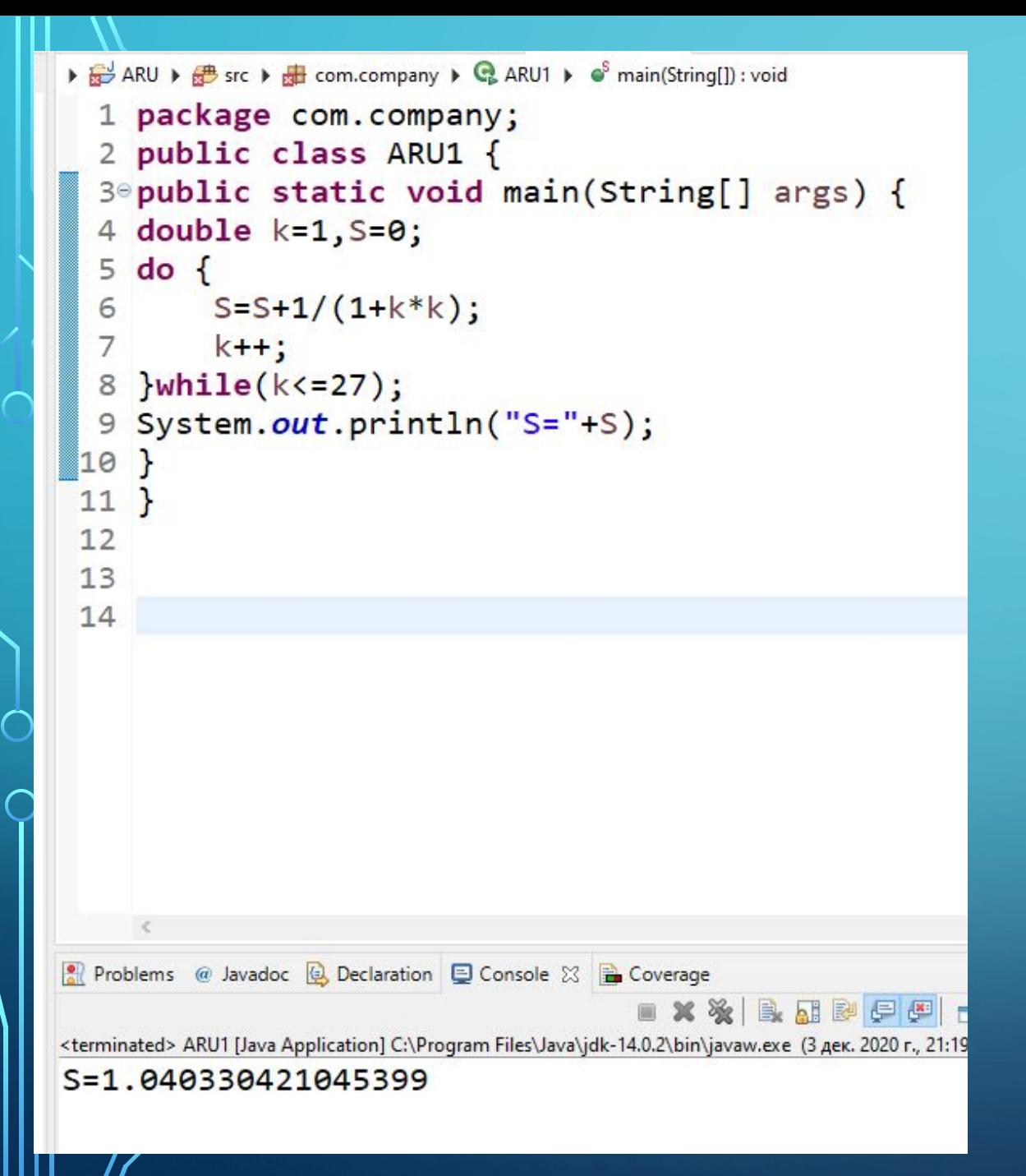

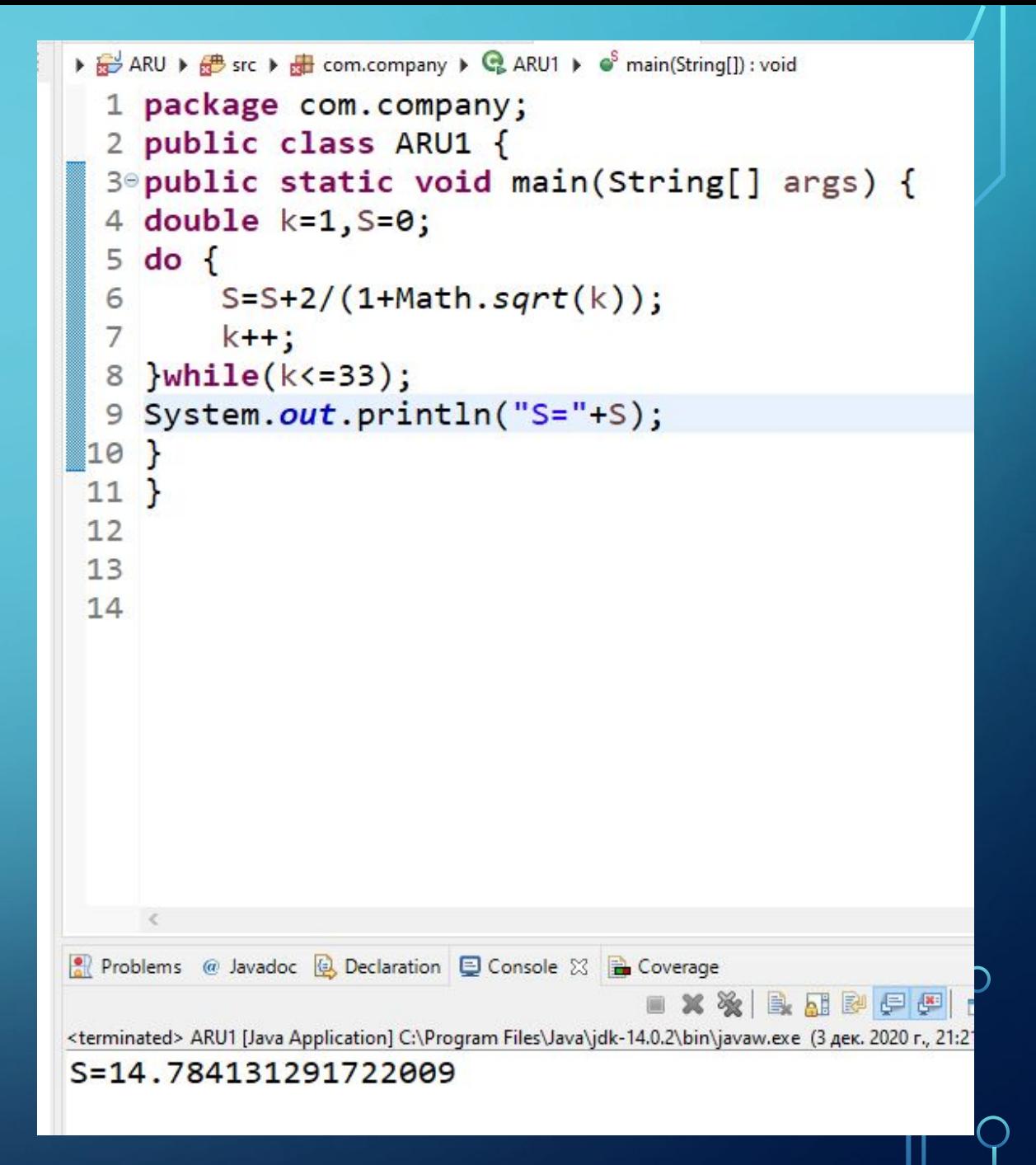

 $\sum$  $\bigcap$  $\bigcap$ 

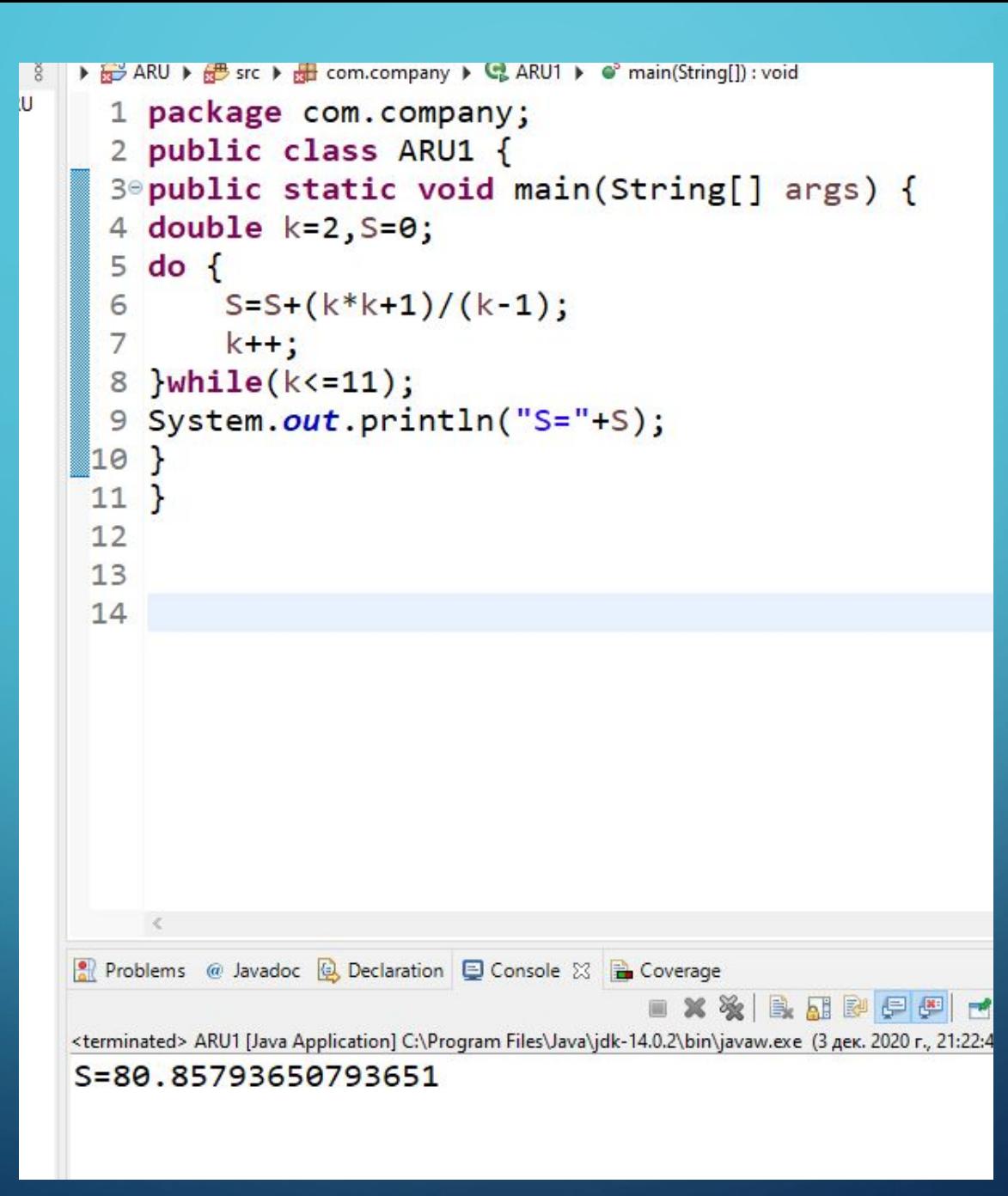

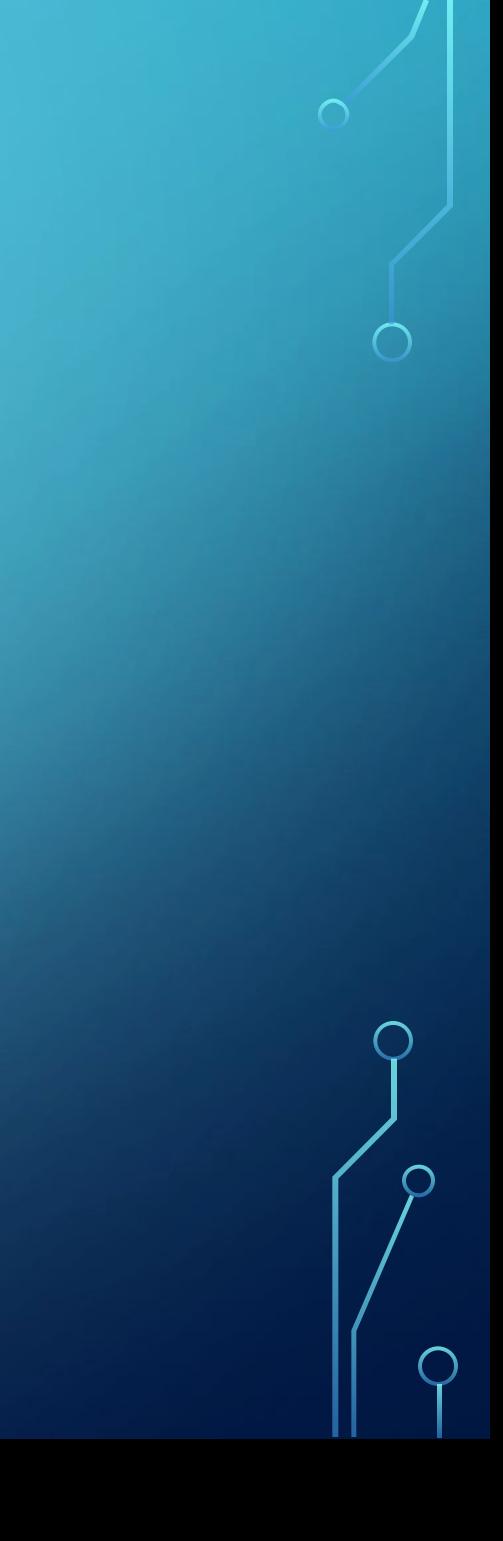

А(30).Массивті алдымен кемімелі турде, сонан сон өспелі түрде орналастыру.

C(15).Массивтің ең үлкен жəне ең кіші элементін табу

 $\sum$ 

 $\bigcap$ 

 $\bigcap$ 

Е(25).Е массивнін ен киши элементін жане онын реттік номерін аныктау

File Edit Source Refactor Navigate Search Project Run Window Help

 $R^2 \sim d^6$  ENG  $^{21:32}_{19,10,2020}$ 

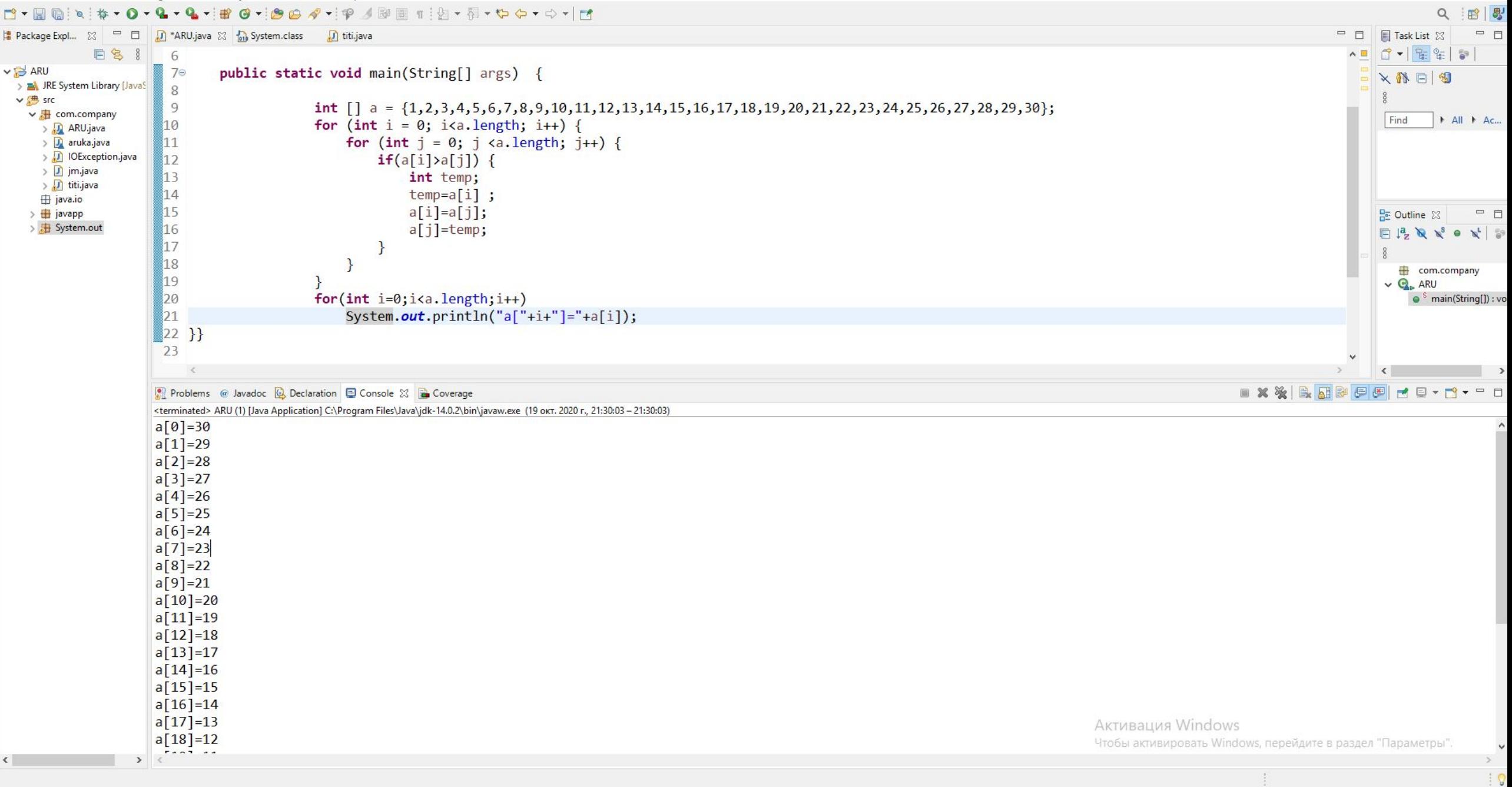

```
D<sup>*</sup>ARU.java 23
  1 package com.company;
  2 import java.util.Scanner;
  3 class ARU {
  \overline{4}public static void main(String[] args) {
   5⊝
  6
                int[] A = new int[30];
  7
                int S=0:
  8
  9
                Scanner in = new Scanner (System. in);
 10
                for(int n=1; n \le 30; n++) {
 11
 12
                for(int i=0; i < A.length;i++) {
 13
                S = A[i] + n;14
15
16
                System.out.println(+S);
17 }}}
 10Problems @ Javadoc & Declaration D Console & B Coverage
                                                                        ■ ※ ※
<terminated> ARU (1) [Java Application] C:\Program Files\Java\jdk-14.0.2\bin\javaw.exe (19 okt. 2020 r., 17:52:24 - 17:52:24)
1
\overline{2}3
5
6
7
8
9
10
11
1213
14
15
                                            Активация Windows
16
                                            Чтобы активировать Windows, перейдите в
17Writable
                                                              16:33:307Smart Insert
```

```
ARU.java
            Total System.class
                         [J] *titi.java 23
    import java.util.Collections;
2 3
& 4 import java.util.Scanner;
   5 public class titi {
           static int max = 0;
  6
              private static int C[\ ] = \{ 1, 2, 3, 4, 5, 6, 7, 8, 9, 10, 11, 12, 13, 14, 15 \ };\overline{7}8
              public static void main(String[] args) {
  9e10
                   findMax(C);11
                   findMin(C);12
               P
 13
 140public static void findMax(int[] C) {
                   Arrays.sort(C);15
 16
                   max = C[C.length - 1];System.out.println(max);
 17
 18
 19
 320⊜
              public static void findMin(int[] C) {
 \mathbb{Z}^2double min = C[0];
 22
                   for (int i = 0; i < 0. length; i++) {
 23
                        if (C[i] < C[0]) {
 24
                             min = C[i];25
 26
 27
                   System.out.println(min);
 28
 29⊕ public static void findIndexOfMax() {
 30
 31 }
Problems @ Javadoc & Declaration D Console & B Coverage
<terminated> titi [Java Application] C:\Program Files\Java\jdk-14.0.2\bin\javaw.exe (19 okt. 2020 r., 22:42:03 - 22:42:04)
15
1.0
```

```
3 import java.util.Random;
   \overline{4}5 public class apy {
          public static void main(String[] args) {
   60
          Random rand=new Random();
   \overline{7}8
          int E=25;9
          int \text{ mass } [] = new \text{ int}[E];10
          for(int i=0; i<E; i++){
               mass[i]=rand.nextInt(30)+10;
 \mathbb{I}112System.out.println(mass[i]);
 \mathbf{1}14int min = mass[0];15
          for (int i=0; i<mass.length;i++){
 16
                if(maxs[i]\langle min){17min = mass[i];18
 19
                \mathcal{E}20
 |21|22
          System.out.println("min = " +min);
 \mathbf{2}\}Problems @ Javadoc & Declaration D Console & B Coverage
<terminated> apy [Java Application] C:\Program Files\Java\jdk-14.0.2\bin\javaw.exe (24 oκτ. 2020 r., 20:33:5
30
2120
1238
11
18
10
2<sup>3</sup>15
36
17
min = 10
```
 $\sum_{i=1}^{n}$ 

 $\bigcap$ 

 $\bigcap$ 

 $\bigcap$ 

C(15).Массивтің ең үлкен жəне ең кіші элементін табу.

 $\sum$ 

 $\bigcap$ 

 $\overline{\bigcap}$ 

H(30),Y(N).Y массивне алдымен он сандарды, сонан сон Н массивіне теріс элементтерді орналастыр. N-30

А(30).Массивті алдымен кемімелі турде орналастыру.

```
D ARU.java
           Conde System.class
                       J *titi.java 23
                                                                                                    1 package com.company;
  3 import java.util.Collections;
                                                                                                    \overline{\phantom{a}}4 import java.util.Scanner;
                                                                                               \epsilon \mathbb{Q}_0import java.util.Random:
                                                                                                    3
    public class titi {
                                                                                                    \overline{4}static int max = 0:
  6
             private static int C[\ ] = \{ 1, 2, 3, 4, 5, 6, 7, 8, 9, 10, 11, 12, 13, 14, 15 \ }5
                                                                                                      public class apy {
                                                                                               \overline{R}public static void main(String[] args) {
  8
                                                                                                    60public static void main(String[] args) {
                                                                                               \mathbf{t}90\overline{7}\overline{\mathbf{H}}findMax(C);10
                                                                                                    8
                  findMin(C);11
                                                                                                       int[] array = {12, 0, -22, 0, 6, 29, -4, -25, 12, 43, 0, -9, -7};
                                                                                                    9
 12
                                                                                                   10int[] H = new int[array.length];13
                                                                                                                 int[] Y = new int[array.length];11public static void findMax(int[] C) {
 14012int count 1 = 0:
                  Arrays.sort(C);15
                                                                                                   13int count2 = 0:
                  max = C[C.length - 1];16
                                                                                                                 for (int i = 0; i \lt array.length; i++) {
                  System.out.println(max);
                                                                                                   1417
 18
                                                                                                                      if (\arctan[i] > 0)15
 19
                                                                                                   16
                                                                                                                           H[count1++] = array[i];public static void findMin(int[] C) {
 120⊜
                                                                                                   _{17}if (\arctan 1 < 0)21
                  double min = C[0];
                                                                                                   18
                                                                                                                           Y[count2++] = array[i];for (int i = 0; i < C.length; i++) {
 2219
                      if (C[i] < C[0]) {
 \overline{23}System.out.println(java.util.Arrays.toString(H));
                                                                                                   120
                           min = C[i];24
                                                                                                   21
                                                                                                                 System.out.println(java.util.Arrays.toString(Y));
25
                                                                                                  22
                                                                                                            \}26
27
                  System.out.println(min);
                                                                                                   2328
 29<sup>⊜</sup> public static void findIndexOfMax() {
 30
                                                                                                  Problems @ Javadoc & Declaration E Console & B Coverage
                                                                                                                                                            - XX & R F P F F T T T
31}
                                                                                                 <terminated> apy [Java Application] C:\Program Files\Java\jdk-14.0.2\bin\javaw.exe (24 okt. 2020 r., 20:46:02 - 20:46:03)
                                                                                                  [12, 6, 29, 12, 43, 0, 0, 0, 0, 0, 0, 0, 0]Problems @ Javadoc (2) Declaration El Console XX B Coverage
                                                                                                  [-22, -4, -25, -9, -7, 0, 0, 0, 0, 0, 0, 0, 0]<terminated> titi [Java Application] C:\Program Files\Java\jdk-14.0.2\bin\javaw.exe (19 oκτ. 2020 r., 22:42:03 - 22:42:04)
15
```
1.0

File Edit Source Refactor Navigate Search Project Run Window Help

 $R^2 \sim d^6$  ENG  $^{21:32}_{19,10,2020}$ 

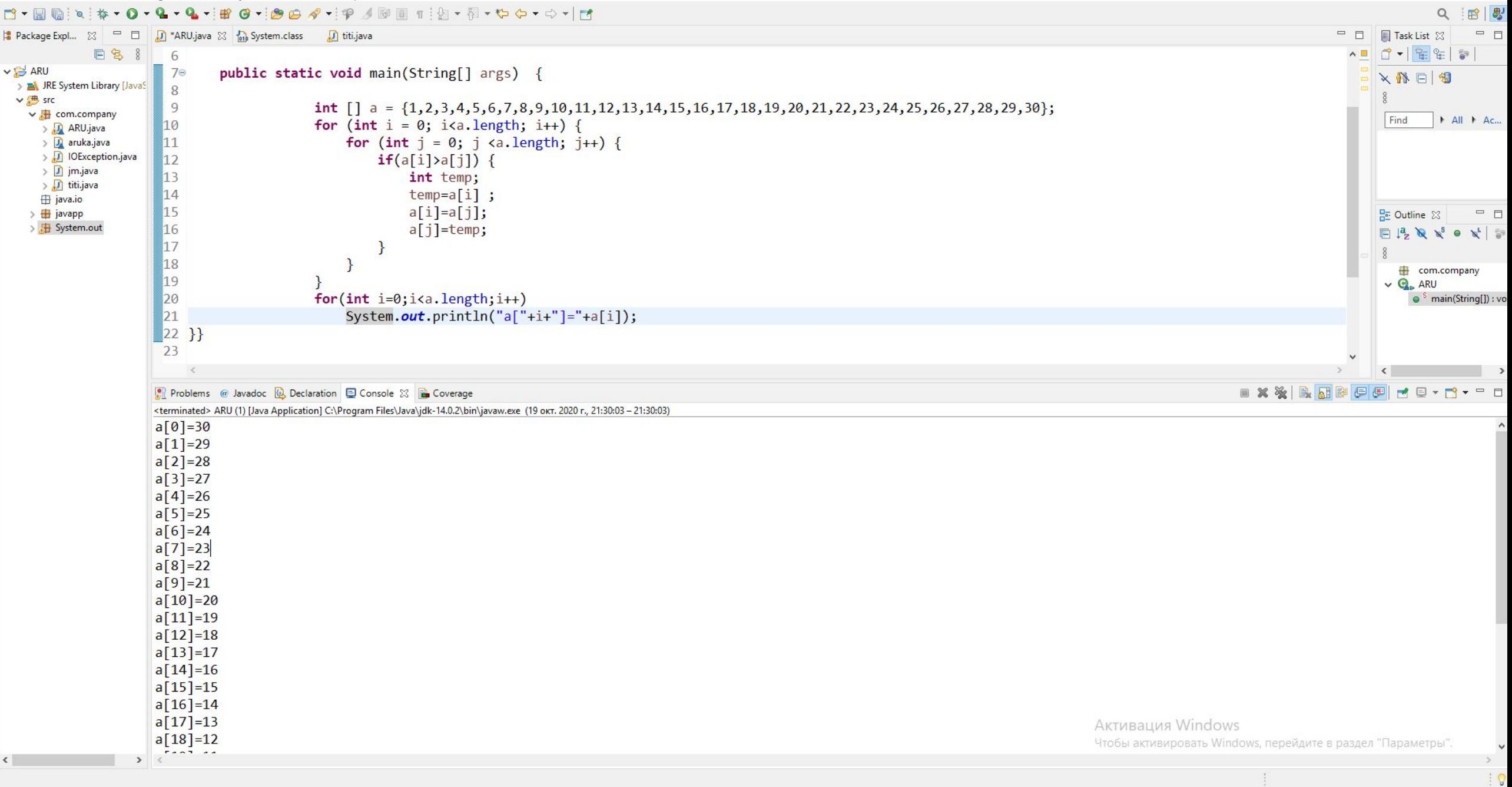

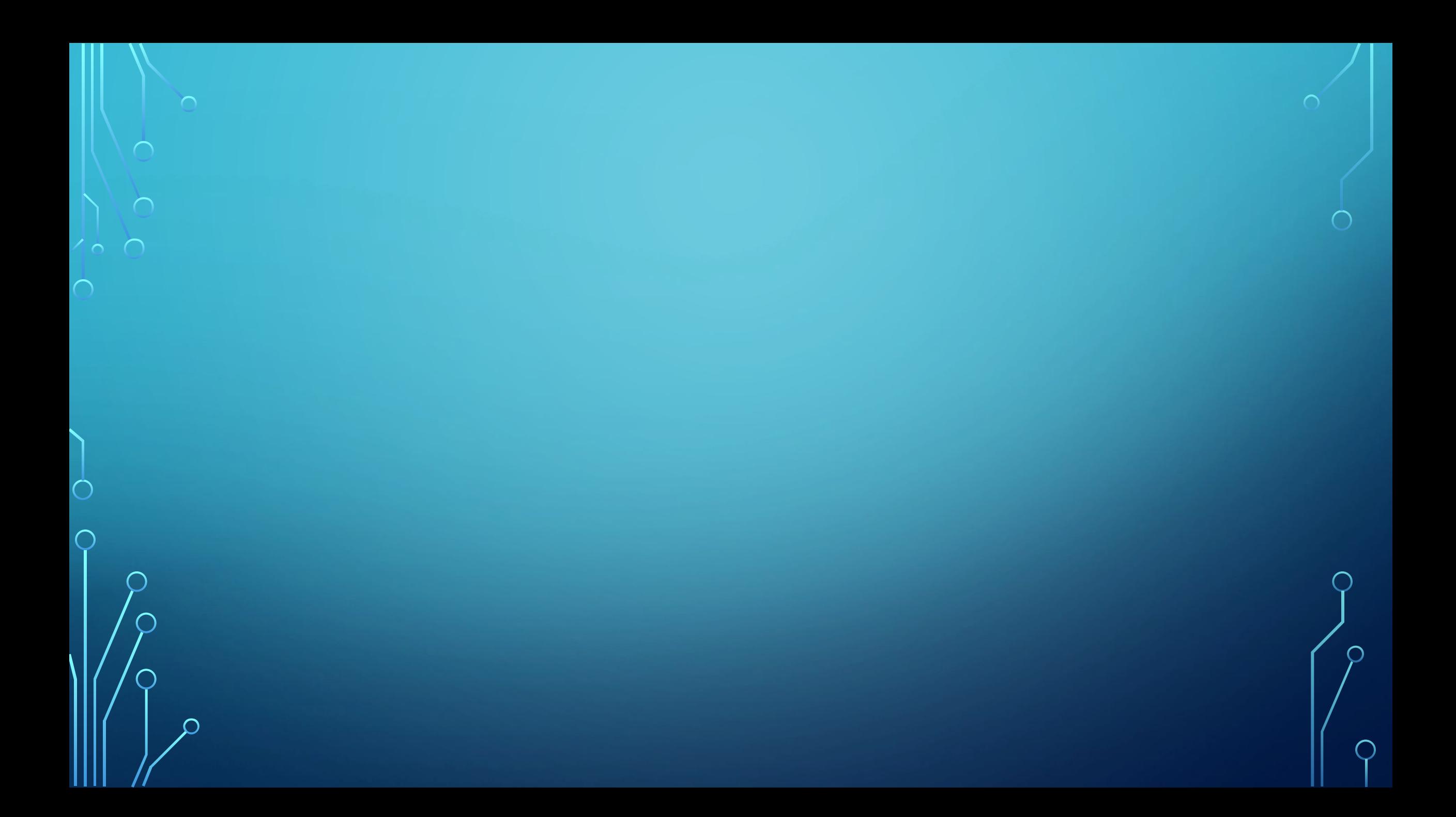

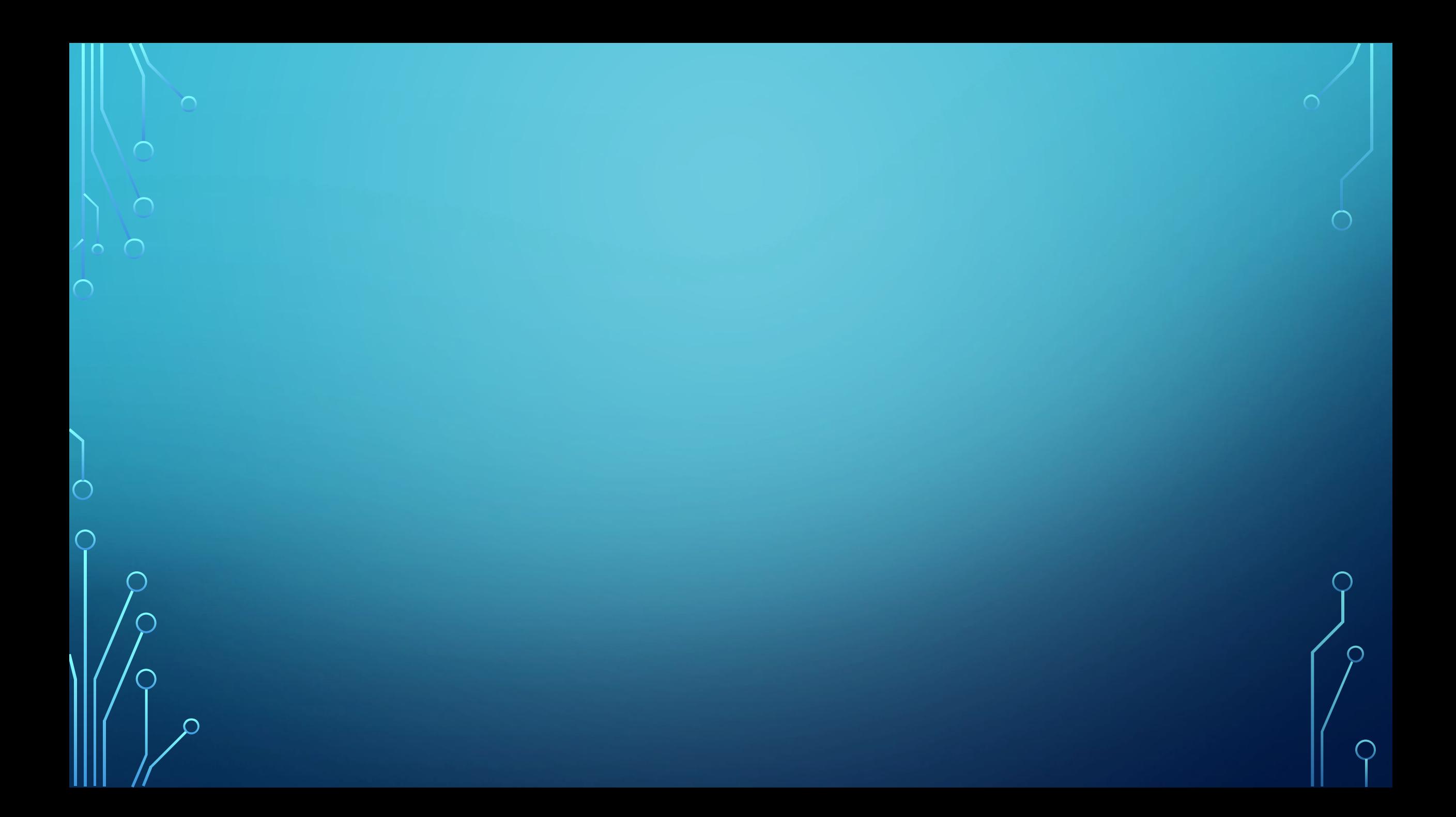

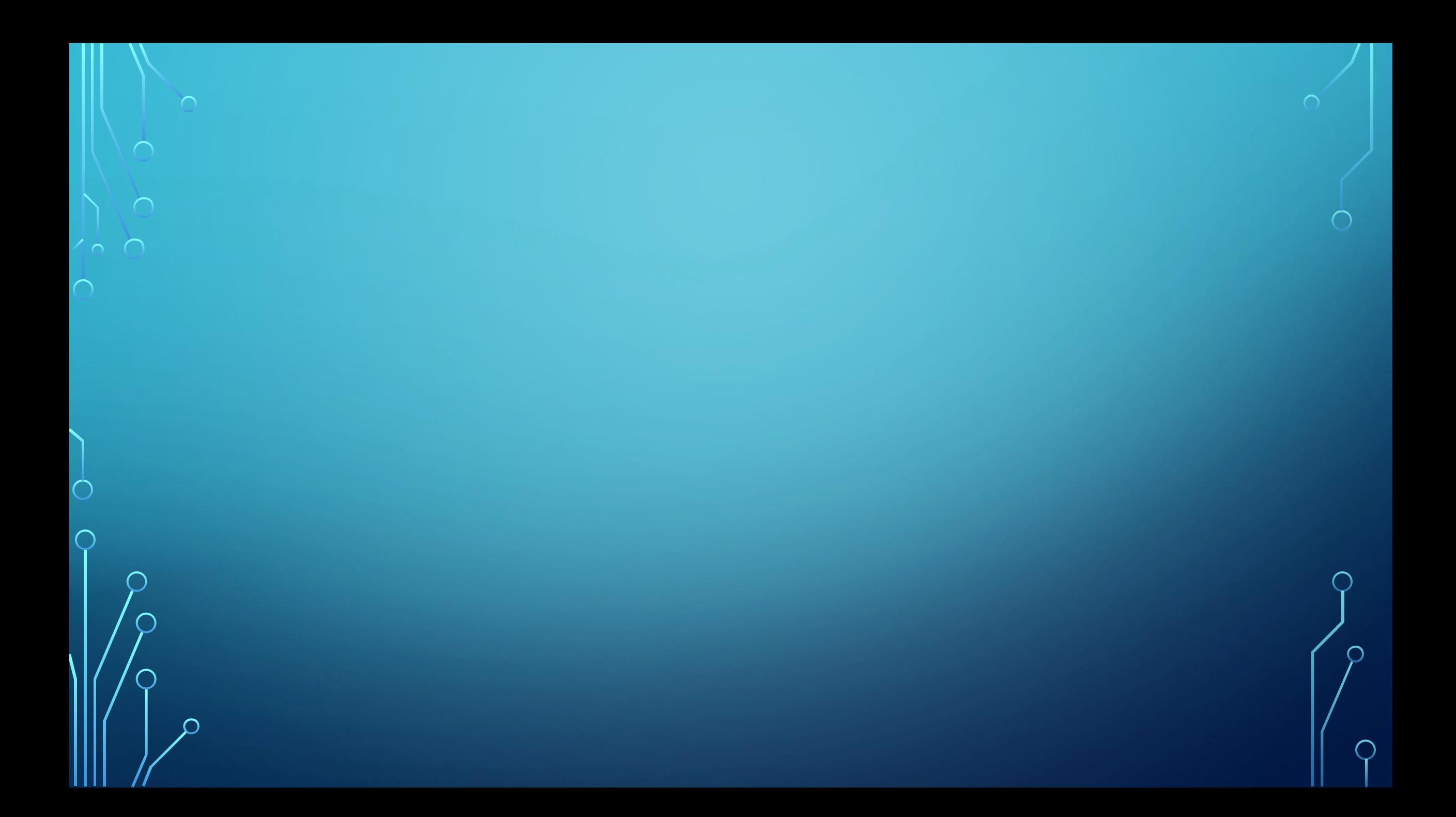

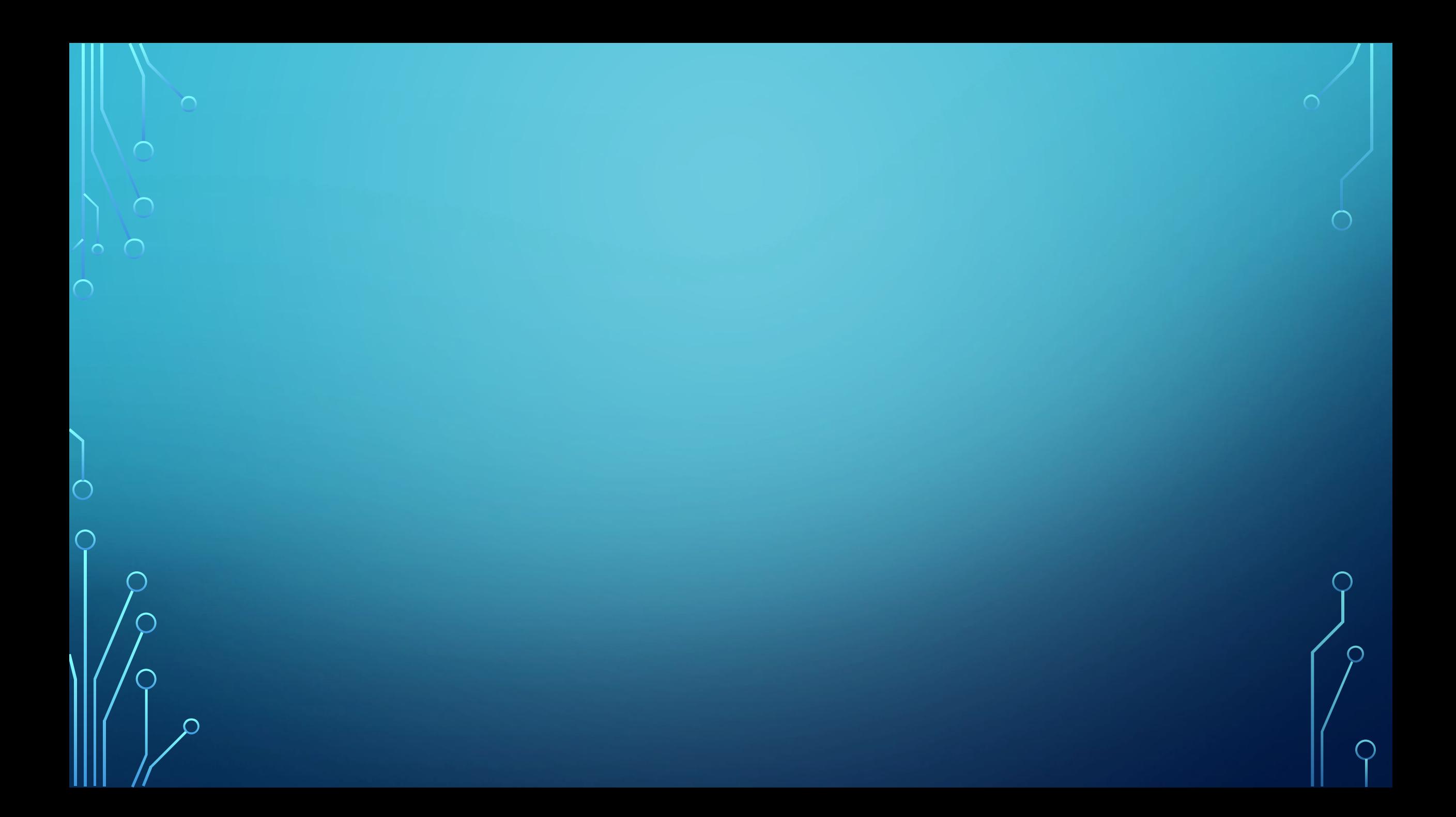

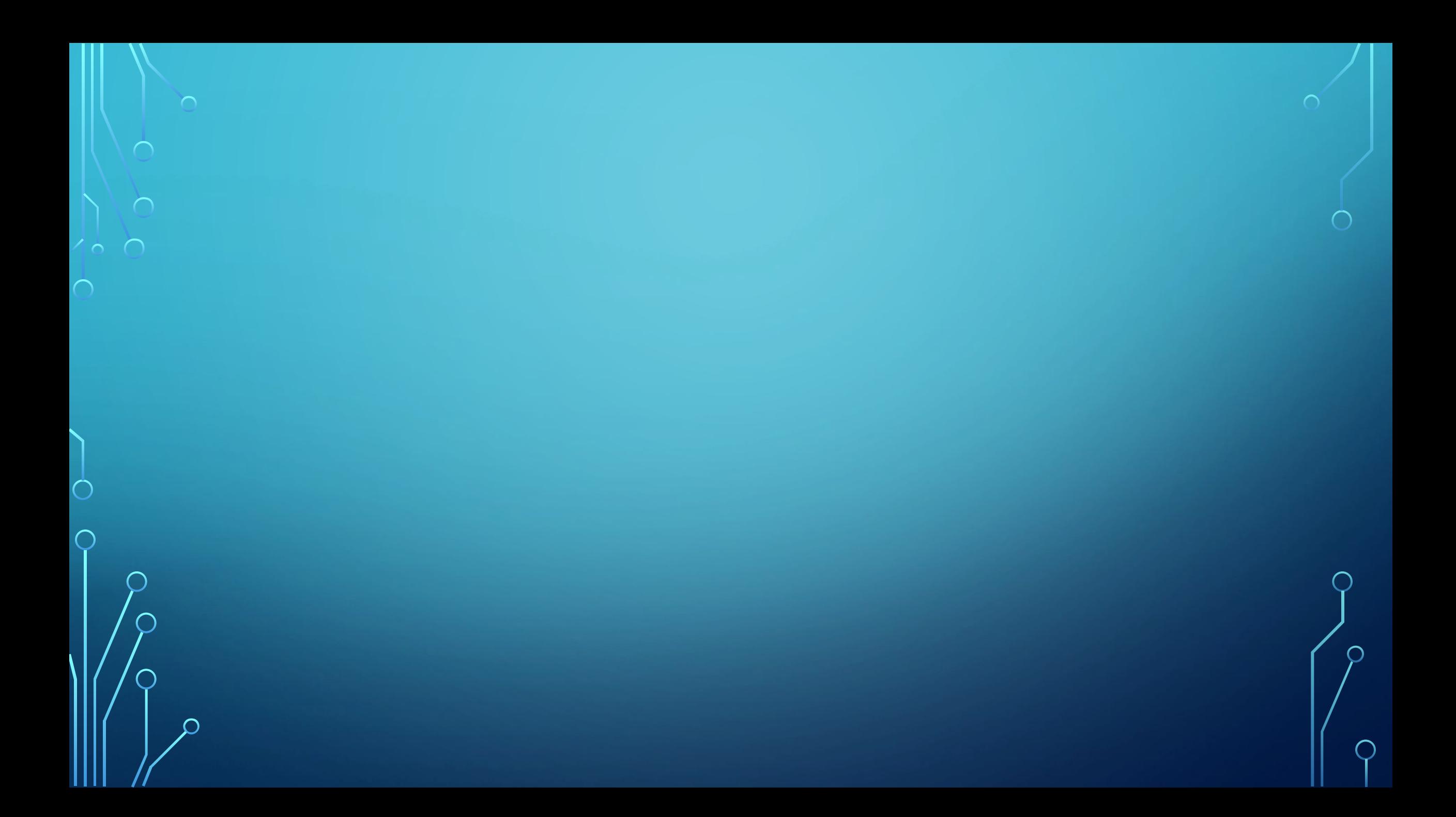

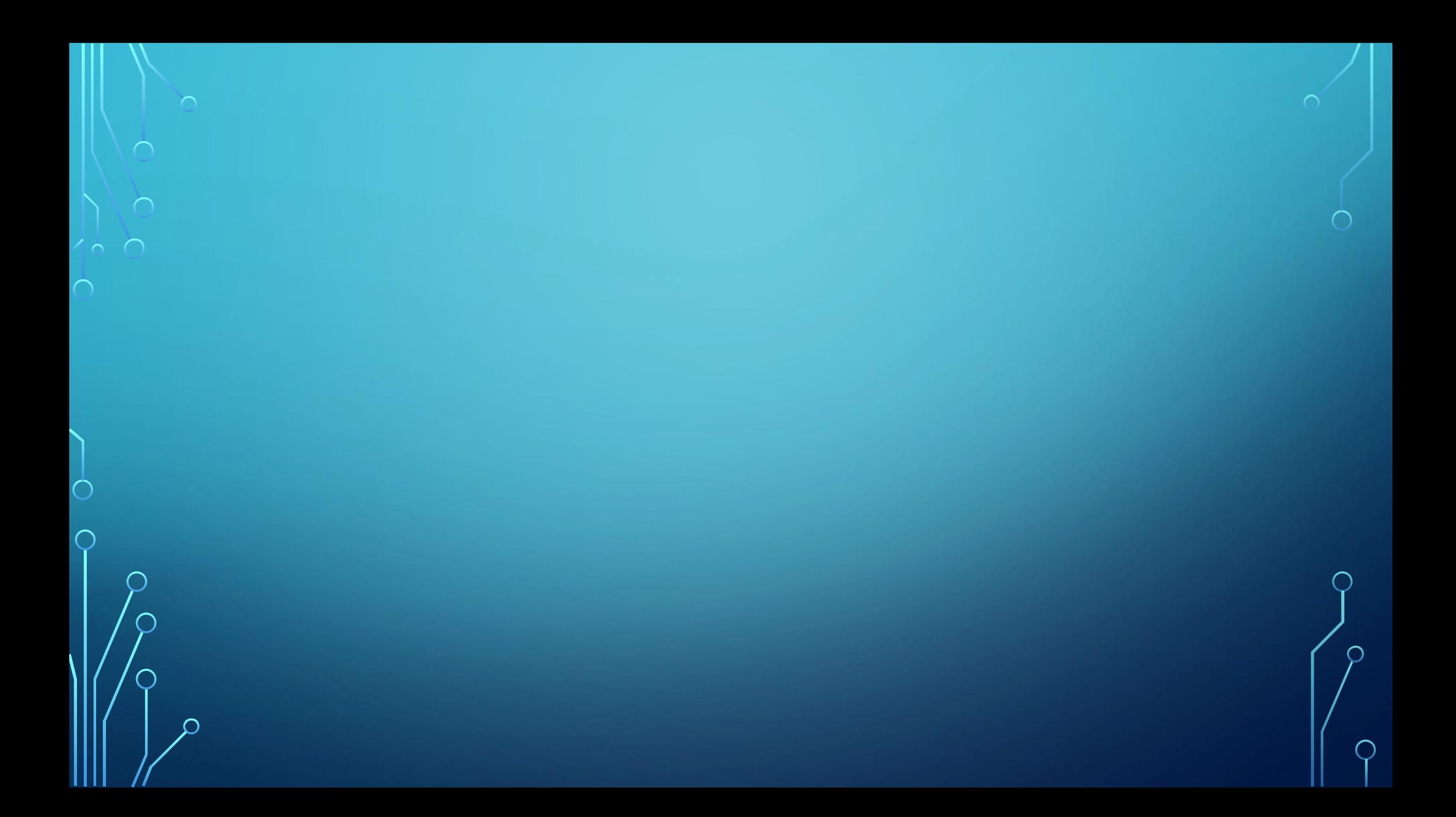

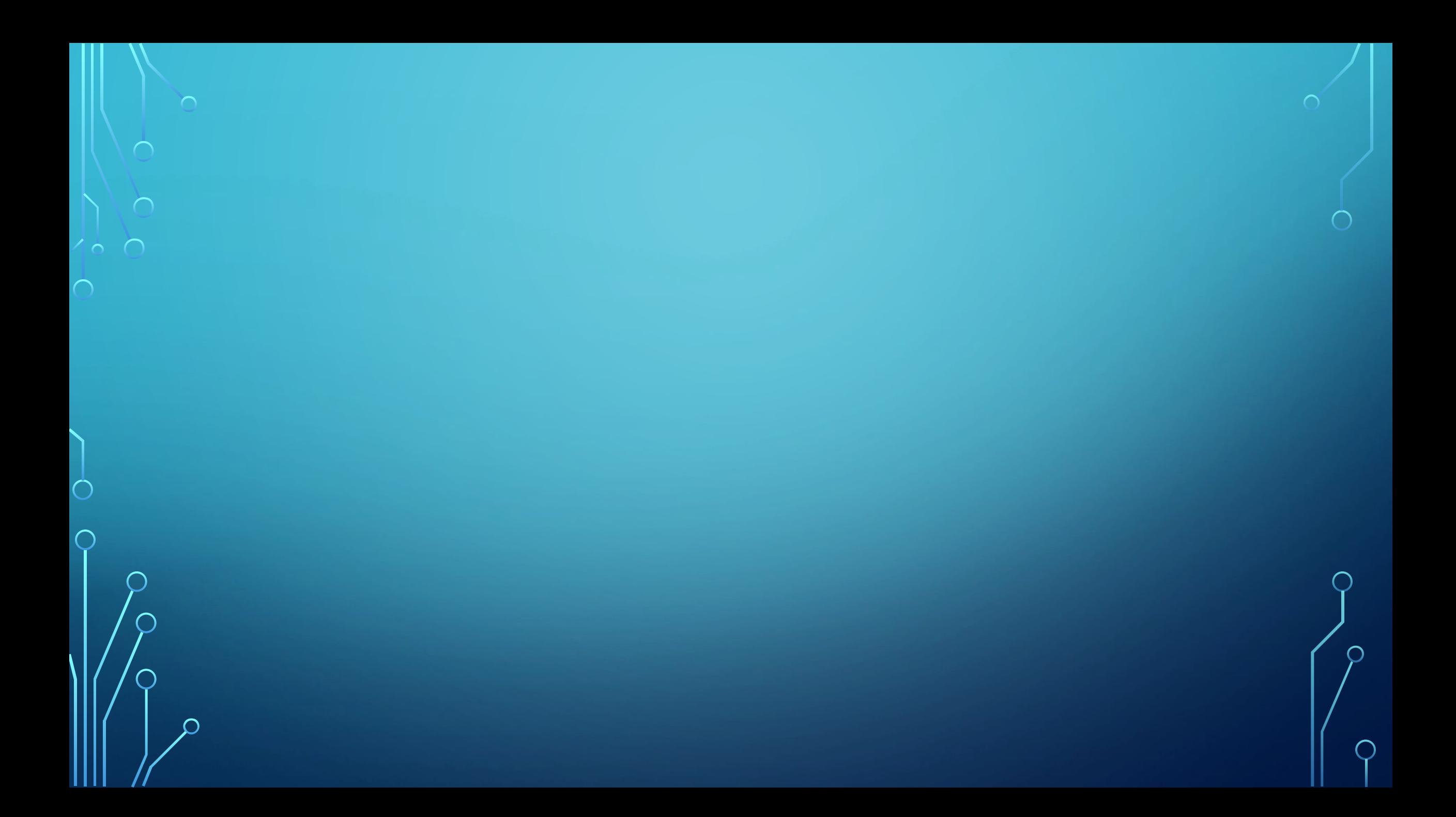

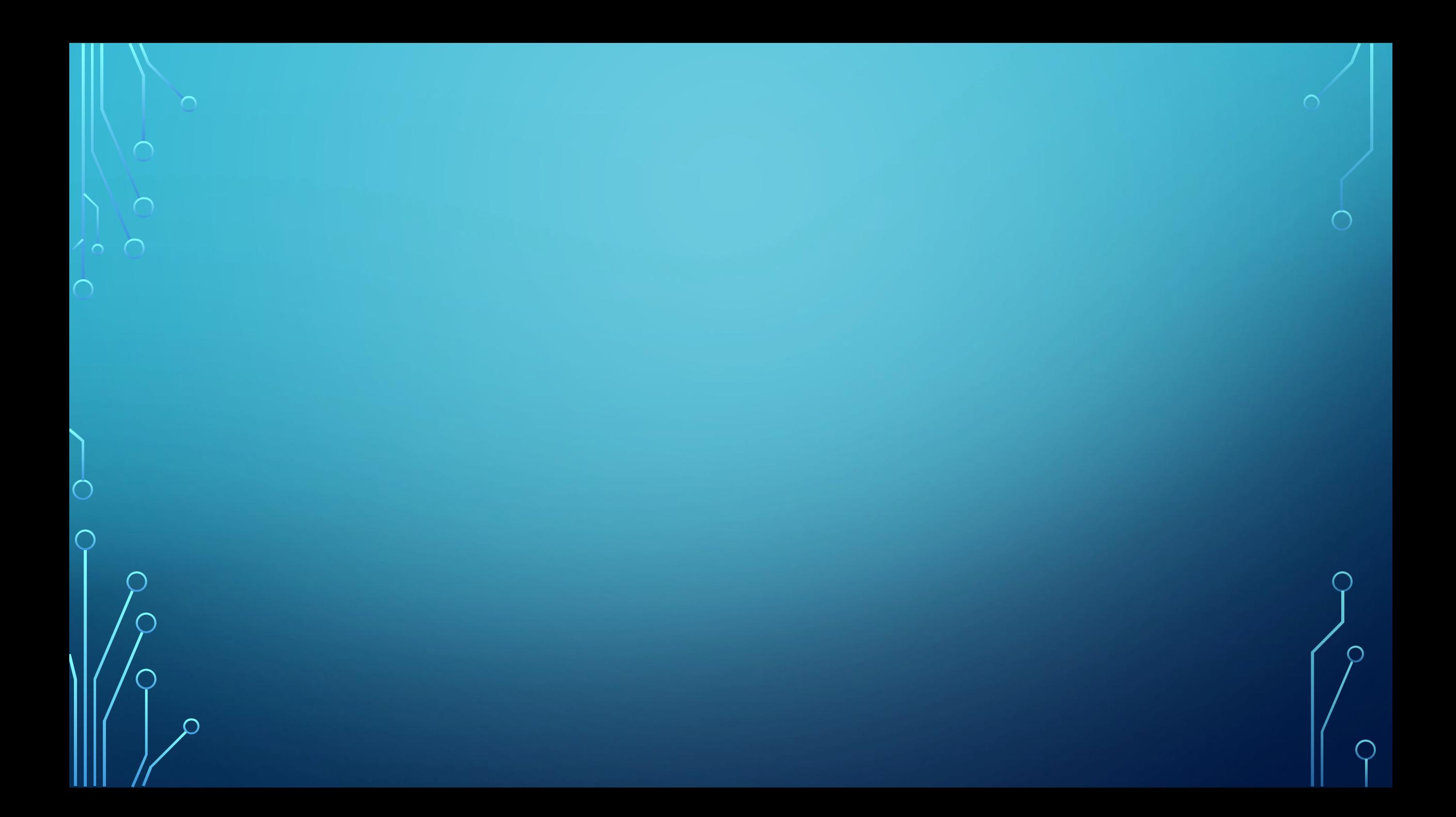

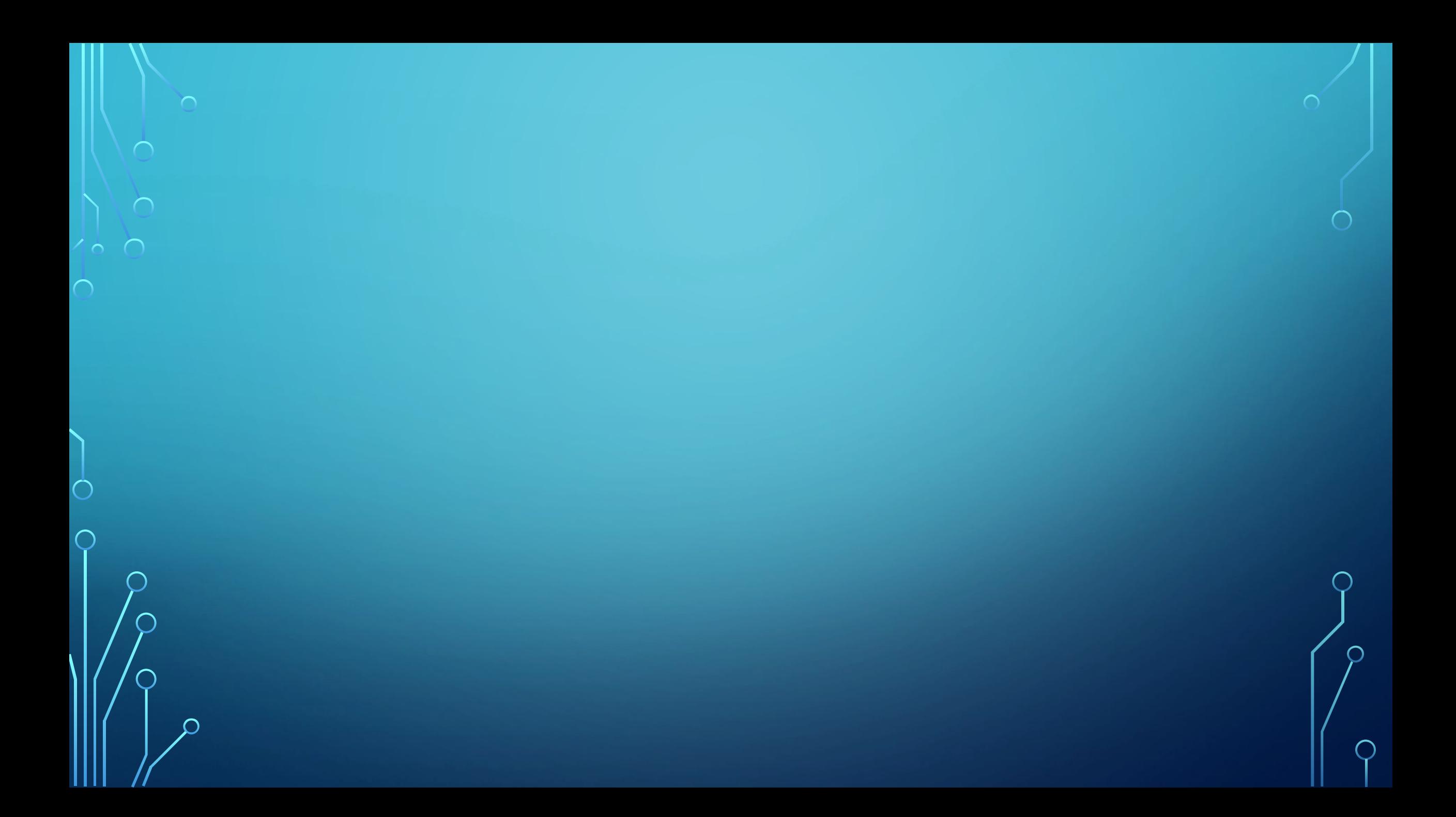

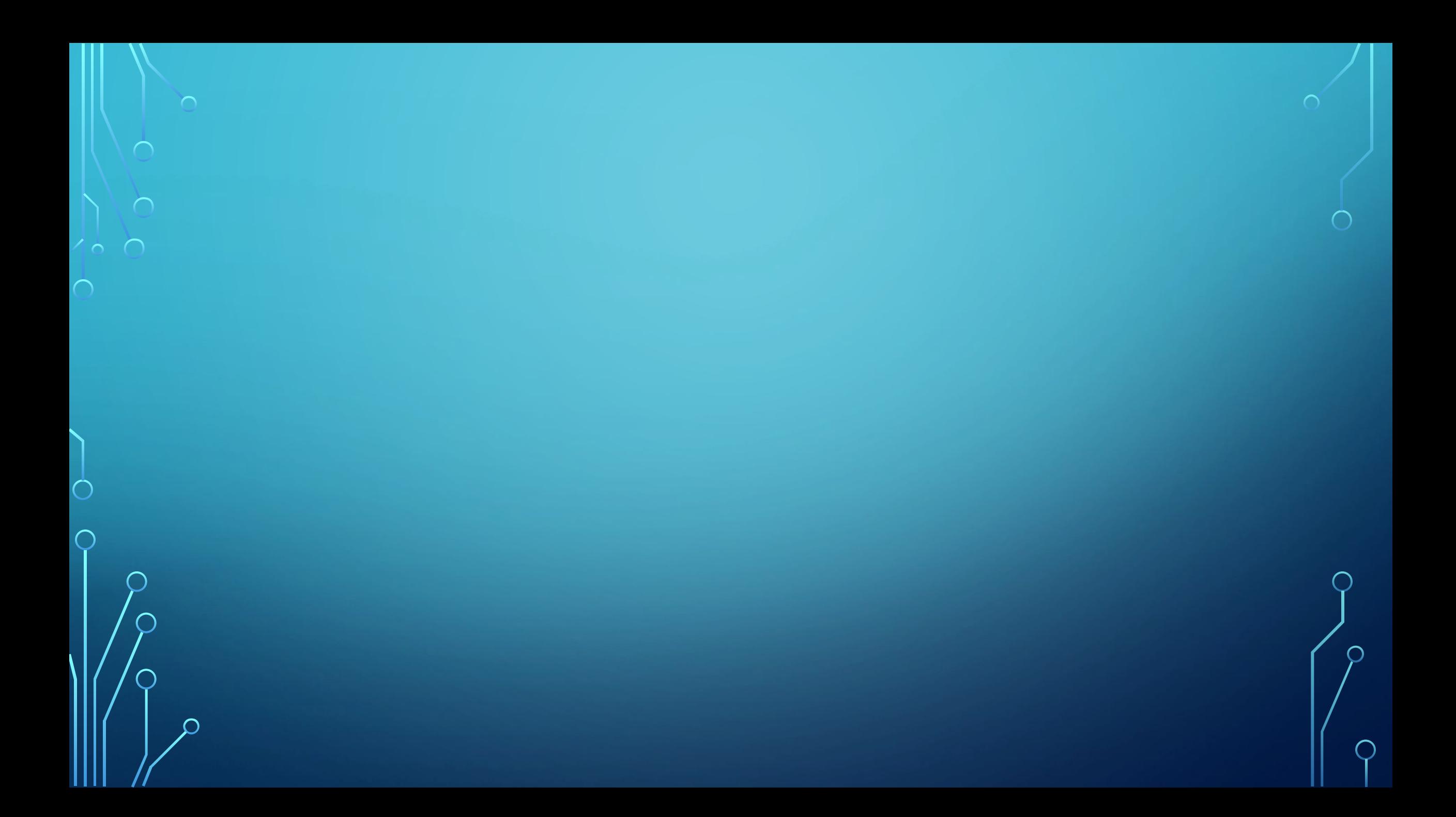